### Číslo KS dodavatele: KS-2022/073

## $KUPN$ *SMLOUVA* Cislo bupujíaho: S23/22-9360-01

### Kupující:

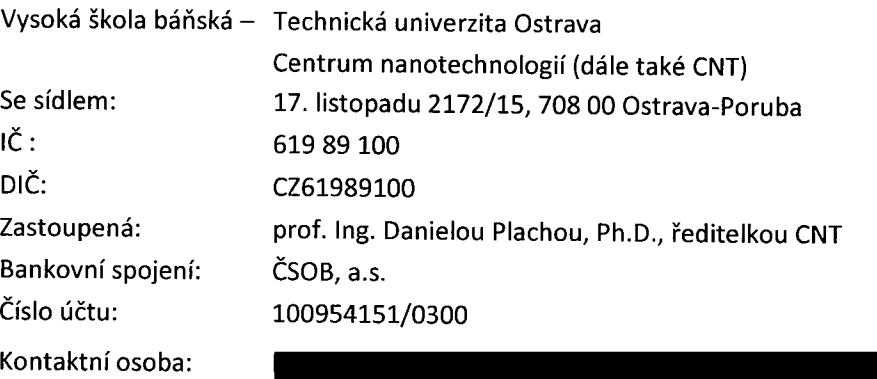

ID datové schránky: d3kj88v (dále také kupující)

a

### Prodávající

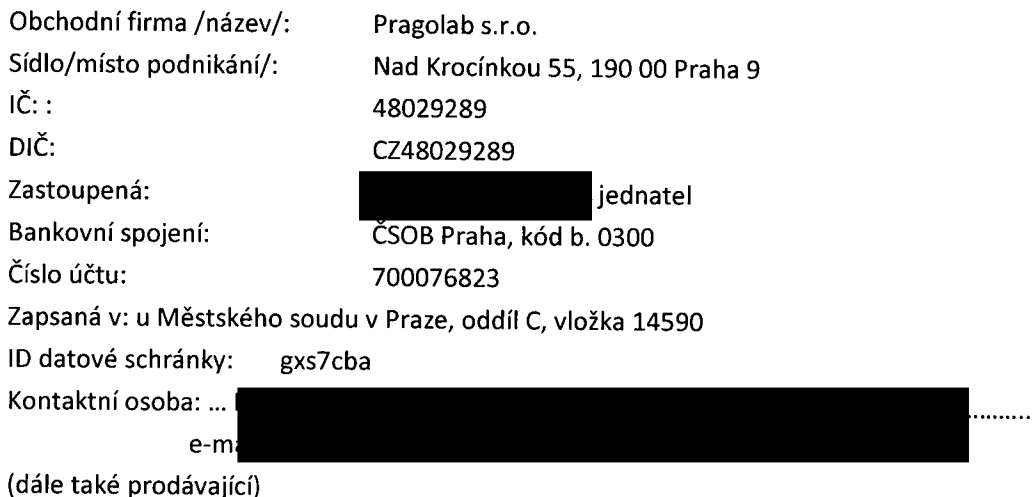

uzavřená <sup>v</sup> souladu <sup>s</sup> ustanovením § <sup>2079</sup> <sup>a</sup> násl. zákona č. 89/2012 Sb., občanský zákoník (dále jen

"občanský zákoník")

(dále jen "Smlouva")

Kupující <sup>s</sup> prodávajícím uzavírají tuto smlouvu <sup>v</sup> návaznosti na výsledek zadávacího řízení veřejné zakázky snázvem Počítačem řízený multikanálový potenciostat/galvanostat (dále také veřejná zakázka), zadávané <sup>v</sup> souladu se zákonem č. 134/2016 Sb., <sup>o</sup> zadávání veřejných zakázek, ve znění pozdějších předpisů (dále také "ZZVZ").

Pro případ, že dojde ke změně kteréhokoli ze shora uvedených údajů, je smluvní strana, u které změna<br>nastala, povinna informovat o této skutečnosti druhou smluvní stranu, a to průkazným způsobem

(formou doporučeného dopisu) a bez zbytečného odkladu. V případě, že z důvodu porušení tohoto<br>závazku vznikne druhé smluvní straně škoda, zavazuje se strana, která škodu způsobila, tuto v plné výši<br>nahradit.

### Článek <sup>|</sup>

### Předmět smlouvy

- 1. Předmětem této smlouvy je dodávka dvou potenciostatů/gaIvanostatů (dále také zboží nebo zařízení), dle specifikace uvedené <sup>v</sup> příloze č. <sup>1</sup> této smlouvy <sup>v</sup> souladu <sup>s</sup> nabídkou dodavatele.
	- A) Potenciostat/galvanostat <sup>s</sup> teplotně řízenou pecí: Multipotenciostat VSP3e <sup>s</sup> pecí Binder KB 115
	- B) Potenciostat/galvanostat bez teplotně řízené pece: Multipotenciostat VSP3e
- 2. Touto smlouvou se prodávající zavazuje dodat za podmínek zde sjednaných kupujícímu zboží nové, nepoužité, jak je uvedeno <sup>v</sup> bodě <sup>1</sup> <sup>a</sup> převést na kupujícího vlastnické právo <sup>k</sup> tomuto zboží.
- 3. <sup>V</sup> rámci uvedení dodaného zařízenído provozu budou prodávajícím provedeny následující činnosti:

a) doprava na místo plnění, složení zboží z přepravního prostředku do místa plnění, likvidace obalů, instalace, celkové zprovoznění, předvedení funkčnosti;

b) zaškolení obsluhujících pracovníků kupujícího v místě plnění;

c) vystavení protokolu o předání a převzetí zařízení.

- 4. Prodávající se vedle dodání zboží zavazuje:
	- . dodat platná prohlášení o shodě nebo jejich kopie, vydaná dle evropské či národní legislativy,
	- . dodat osvědčení, certifikáty <sup>a</sup> atesty, které jsou vydávány <sup>k</sup> tomu oprávněnými osobami pro jednotlivé specifické druhy výrobků dle zvláštních předpisů,
	- . dodat návod k obsluze a základní uživatelskou dokumentaci v českém jazyce,
	- . zajistit veškeré plnění smlouvy, včetně provádění servisních úkonů v rámci záruky, aby komunikace s kupujícím probíhala v českém nebo slovenském jazyce.
- 5. Prodávající prohlašuje, že:
	- a) zajistí, aby byl při plnění této smlouvy minimalizován dopad na životní prostředí, <sup>a</sup> to zejména tříděním odpadu, úsporou energií, <sup>a</sup> respektována udržitelnost či možnosti cirkulární ekonomiky,
- b) zajistí v rámci plnění Smlouvy legální zaměstnávání osob a zajistí pracovníkům podílejícím se na splnění Smlouvy férové a důstojné pracovní podmínky. Férovými a důstojnými<br>pracovními podmínkami se rozumí takové pracovní podmínky, které splňují alespoň minimální standardy stanovené pracovněprávními a mzdovými předpisy. Kupující je<br>oprávněn požadovat předložení dokladů, ze kterých dané povinnosti vyplývají a Prodávající je povinen je bez zbytečného odkladu Kupujícímu předložit. Prodávající je povinen zajistit<br>splnění požadavků tohoto ustanovení Smlouvy i u svých subdodavatelů. Nesplnění povinností prodávajícího dle tohoto ustanovení smlouvy se považuje za podstatné porušení smlouvy. (formal copyrigon of equilibrium in the random ordinals of similar V principals, it is of considered in the random ordinal consideration of the similar consideration of the similar consideration of the similar considerati
	- c) zajistí řádné <sup>a</sup> včasné plnění finančních závazků svým subdodavatelům, kdy za řádné <sup>a</sup> včasné plnění se považuje plné uhrazení subdodavatelem vystavených faktur za plnění poskytnutá prodávajícímu ke splnění této smlouvy, <sup>a</sup> to vždy nejpozději do 10 dnů od

obdržení platby ze strany objednatele za konkrétní plnění (pokud již splatnost<br>subdodavatelem vystavené faktury nenastala dříve). Prodávající se zavazuje přenést<br>totožnou povinnost do dalších úrovní dodavatelského řetězce k plnění a šíření této povinnosti též do nižších úrovní dodavatelského řetězce. Kupující je<br>oprávněn požadovat předložení dokladů o provedených platbách subdodavatelům a smlouvy uzavřené mezi prodávajícím a subdodavateli a prodávající je povinen je<br>bezodkladně poskytnout. Nesplnění povinností prodávajícího dle tohoto ustanovení smlouvy se považuje za podstatné porušení smlouvy. odulates (maths, a storm chydenter a tenteral point (maths) and consistent and the state of the state of the state of the state of the state of the state of the state of the state of the state of the state of the state of

d) zajistí, aby byl při plnění této smlouvy minimalizován dopad na životní prostředí, a to zejména tříděním odpadu, úsporou energií, a respektována udržitelnost či možnosti cirkulární ekonomiky.

### Článek II.

### Předání zboží, vady zboží

- 1. Kupující se zavazuje předmět plnění převzít a zaplatit sjednanou cenu podle článku IV. této smlouvy.
- Vlastnické právo ke zboží přechází na kupujícího okamžikem převzetí zboží. Prodávající prohlašuje, že věcné plnění smlouvy nemá právní vady a není zatíženo právy třetích osob.
- 3. Kupující je oprávněn odmítnout převzetí zboží, pokud zboží nebude dodáno řádně v souladu stouto smlouvou a ve sjednané kvalitě, přičemž vtakovém případě kupující důvody odmítnutí převzetí zboží písemně prodávajícímu sdělí, a to nejpozději do pěti pracovních dnů od původního termínu předání zboží.

### Článek |||.

### Doba a místo plnění

- 1. Prodávající se zavazuje dodat zboží ve lhůtě nejpozději do 90 dnů od nabytí účinnosti smlouvy.
- Prodávající je povinen předmět koupě dodat do místa plnění: Centrum nanotechnologií v areálu Vysoké školy báňské — Technické univerzity Ostrava na adrese Studentská 11, 708 00 Ostrava-Poruba, budova N, místnost N512.
- Prodávající je povinen alespoň pět pracovních dnů před faktickým dodáním zboží informovat kontaktní osobu kupujícího e-mailovou zprávou o předpokládaném termínu dodávky zboží.
- Zboží bude dodáno kupujícímu spolu s dodacím listem a fakturou; zboží je prodávající oprávněn fakturovat v souladu s příslušným dodacím listem.
- 5. Okamžikem převzetí zboží přechází nebezpečí škody na kupujícího.

### Článek IV. Kupní cena a platební podmínky

1. Nabídková cena za

A) Potenciostat/galvanostat s teplotně řízenou pecí je ve výši:

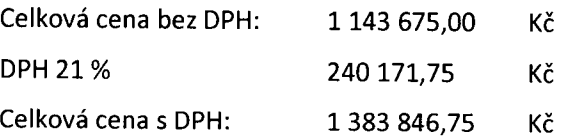

2. Nabídková cena za

B) Potenciostat/galvanostat bez teplotně řízené pece je ve výši:

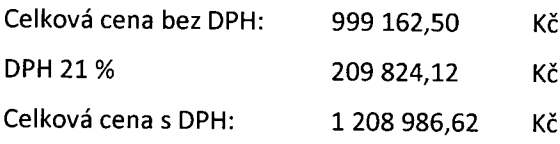

### 3. Celková nabídková cena za A) a B) je stanovena ve výši:

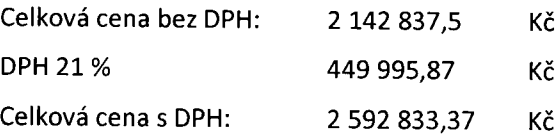

- 4. Tato sjednaná kupnícena je konečná <sup>a</sup> zahrnuje veškeré náklady spojené <sup>s</sup> prodejem <sup>a</sup> koupí zboží, včetně dopravy a ostatních nákladů dle článku |. této smlouvy.
- 5. Cena bude zaplacena na základě faktury vystavené prodávajícím. Faktura vystavená prodávajícím musí obsahovat náležitosti stanovené právními předpisy <sup>s</sup> tím, že zvlášť budou ve faktuře vyčísleny ceny zboží bez DPH, zvlášť DPH a celková cena zboží s DPH.
- 6. Faktura musí kromě zákonem stanovených náležitostí pro daňový doklad dále obsahovat:
	- a) číslo a datum vystavení faktury,
	- b) číslo smlouvy (objednávky) a datum jejího uzavření, název veřejné zakázky,

c) předmět plnění a jeho přesnou specifikaci ve slovním vyjádření (nestačí pouze odkaz na číslo<br>uzavřené smlouvy),

- e) označení banky a čísla účtu, na který musí být zaplaceno,
- f) lhůtu splatnosti faktury,
- g) název, sídlo, IČ a DIČ kupujícího a prodávajícího,
- h) označení pracoviště uvedené na objednávce,
- i) jméno <sup>a</sup> vlastnoruční podpis osoby, která fakturu vystavila, včetně kontaktního telefonu.
- 7. Lhůta splatnosti fakturyje <sup>30</sup> dnů ode dne doručení faktury kupujícímu. Nebude-li faktura dodána spolu se zbožím; <sup>v</sup> případě pochybností se má za to, že dnem doručenífaktury se rozumí třetí den Collocations devel Britis 11446-978,00<br>
Collocations devel Britis 11446-978,00<br>
Collocations devel Britis 11546-978,00<br>
Collocations devel Britis 1155-88,00<br>
2. Nicolations devel Britis 1156-878, pro 112.25<br>
2. Nicolation ode dnejejího odeslání.
- 8. Kupní cena se považuje za uhrazenou okamžikem připsání fakturované kupní ceny na účet prodávajícího.
- 9. Kupující je oprávněn před uplynutím lhůty splatnosti faktury vrátit bez zaplacení fakturu, která neobsahuje náležitosti stanovené touto smlouvou nebo budou-li tyto údaje uvedeny chybně. Prodávající je povinen fakturu nově vyhotovit. Vtakovém případě není kupující v prodlení se zaplacením ceny zboží. Okamžikem doručení náležitě doplněné či opravené faktury začne běžet nová lhůta splatnosti faktury v délce 30 dnů.
- 10. Veškeré platby dle této Smlouvy budou Kupujícím placeny na účet Prodávajícího uvedený v záhlaví této smlouvy. Prodávající prohlašuje, že jeho bankovní účet uvedený v této smlouvě nebo ve faktuře je jeho účtem, který je správcem daně zveřejněn způsobem umožňujícím dálkový přístup v souladu s ust. § 96 zákona o DPH. Prodávající je povinen uvádět ve faktuře pouze účet, který je správcem daně zveřejněn v souladu se zákonem o DPH. Dojde-li během trvání této Smlouvy ke změně identifikace zveřejněného účtu, zavazuje se Prodávající bez zbytečného odkladu písemně informovat Kupujícího o takové změně. Vzhledem k tomu, že dle ust. § 109 odst. 2 písm. c) zákona o DPH ručí příjemce zdanitelného plnění za nezaplacenou daň z tohoto plnění, pokud je úplata za toto plnění poskytnuta zcela nebo zčásti bezhotovostním převodem na jiný účet než účet poskytovatele zdanitelného plnění, který je správcem daně zveřejněn způsobem umožňujícím dálkový přístup, provede Kupující úhradu ceny Plnění pouze na účet, který je účtem zveřejněným ve smyslu ust. § 96 zákona o DPH. Pokud se kdykoliv ukáže, že účet Prodávajícího, na který Prodávající požaduje provést úhradu ceny Plnění, není zveřejněným účtem, není Kupující povinen úhradu ceny Plnění na takový účet provést; v takovém případě se nejedná o prodlení se zaplacením ceny Plnění na straně Kupujícího.
- 11. Ustanovení předešlého bodu se nevztahuje na neplátce DPH a na zahraniční subjekty, které nepodléhají povinnosti registrace podle zákona o DPH.

### Článek V.

### Záruka za jakost, odpovědnost za vady

- Prodávající poskytuje kupujícímu záruku na zbožív délce 24 měsíců.
- Během trvání záruční doby se prodávající zavazuje poskytovat kupujícímu bezplatný servis na dodané zboží včetně dodání potřebných náhradních dílů. Záruka se nevztahuje na běžné opotřebení zboží a na vady způsobené vyšší mocí.
- Zboží má vady, jestliže nebylo dodáno <sup>v</sup> souladu <sup>s</sup> touto smlouvou, tedy pokud nebylo dodáno ve shodě s požadavky kupujícího.
- Vady zjevné při dodání zbožíje kupující povinen sdělit prodávajícímu při převzetí zboží, vady skryté je kupující povinen sdělit prodávajícímu bez zbytečného odkladu.
- Prodávající v rámci odpovědnosti za vady odpovídá za vady, které má zboží v okamžiku jeho převzetí, i když se vada stane zjevnou až v průběhu užívání dodaného zboží.
- Záruční servis bude, pokud je to možné, prováděn <sup>v</sup> místě plnění dle čl. |||. odst, 2. této smlouvy, <sup>a</sup> to buď provedením samotné opravy <sup>v</sup> místě plnění, nebo vyzvednutím <sup>a</sup> zpětným doručením reklamovaného zbožív místě plnění.
- Veškeré vady je kupující povinen uplatnit <sup>u</sup> prodávajícího písemně bez zbytečného odkladu poté,

kdy vadu zjistil (za písemné uplatnění se považuje i nahlášení faxem nebo e-mailem), obsahujícím co nejpodrobnější specifikaci zjištěné vady. Kupující bude vady oznamovat na: kdy vadu zjistil (za písemné upla<br>co nejpodrobnější specifikaci zjiš<br>https://www.pragolab.cz/servis

https://www.pragolab.cz/servis, email:

Kontaktní osobou za kupujícího je:

- Jakmile kupující odešle toto oznámení, bude se mít za to, že požaduje bezplatné odstranění vady, neuvede-li v oznámení jinak.
- 9. Prodávající je v takovém případě povinen odstranit vady na vlastní náklady, které se vztahují jak na opravu, tak na případnou přepravu vadného zboží <sup>a</sup> další <sup>5</sup> opravou související náklady. Prodávající je tak v případě uplatnění reklamace s požadavkem na opravu předmětu koupě povinen vyslat zaměstnance či pověřit třetí osobu opravou předmětu koupě a to na vlastní náklady. May order system priori and can be the product of product in the first factor ratio and including the product of the system of the system of the system of the system of the system of the system of the system of the system

### Článek Vl.

### Smluvní pokuty, náhrada škody a odstoupení od smlouvy

- Nedodá-li prodávající kupujícímu zbožíve lhůtě dle ustanovení článku III, odst. 1, zaplatí kupujícímu smluvní pokutu ve výši 0,5 % z celkové nabídkové ceny bez DPH za každý započatý den prodlení.
- Bude-li kupující v prodlení s úhradou faktury, je povinen zaplatit prodávajícímu úrok z prodlení ve výši dle platného předpisu.
- Smluvní pokuta a úrok z prodleníjsou splatné do třiceti kalendářních dníod data, kdy byla povinné straně doručena písemná výzva kjejich zaplacení oprávněnou stranou, a to na účet oprávněné strany uvedený v písemné výzvě.
- Uhrazení smluvní pokuty nemá vliv na náhradu škody vzniklé kterékoliv ze smluvních stran.
- Odstoupení od smlouvy se řídí příslušnými ustanoveními občanského zákoníku.
- Porušením smluvní povinnosti podstatným způsobem dle ustanovení § 1977 občanského zákoníku se pro účely této smlouvy rozumí zejména tyto porušení:

a) prodlení prodávajícího <sup>s</sup> dodáním zboží po dobu delší než 10 dnů oproti termínu plnění stanovenému podle této Smlouvy,

b) prodlení prodávajícího s odstraněním vady zboží delším než 30 dnů,

b) prodlení kupujícího se zaplacením celkové kupní ceny dle této smlouvy po dobu delší než 60 dnů, ačkoliv byl kupující na toto prodlení prodávajícím písemně upozorněn.

- Kupující je oprávněn odstoupit od smlouvy, jestliže bylo <sup>s</sup> prodávajícím zahájeno insolvenční řízení.
- V případě vrácení zboží při odstoupení od smlouvy nebo dodání nového zboží bez vad není kupující povinen vracet prodávajícímu užitek (opotřebení), který ze zboží měl.

Článek VII.

### Ostatní ujednání

- Prodávající není bez předchozího písemného souhlasu kupujícího oprávněn postoupit práva a povinnosti z této smlouvy na třetí osobu.
- Otázky touto smlouvou neupravené se řídí příslušnými ustanoveními občanského zákoníku.

Prodávající bere na vědomí povinnosti kupujícího zveřejnit údaje uvedené <sup>v</sup> této Smlouvě <sup>v</sup> souladu se zákonem č. 134/2016 Sb., o zadávání veřejných zakázek, se zákonem č. 106/1999 Sb., o svobodném přístupu k informacím, ve znění pozdějších předpisů, se zákonem č. 340/2015 Sb., o registru smluv a jinými obecně závaznými normami, a to způsobem, jenž vyplývá z uvedených předpisů či o němž rozhodne kupující.

Smluvní strany se zavazují udržovat v tajnosti a nezpřístupnit třetím osobám diskrétní informace — zachovat mlčenlivost —jak jsou vymezeny níže:

- veškeré informace poskytnuté prodávajícímu ve smyslu ustanovení § 218 zákona č. 134/2016 Sb., o zadávání veřejných zakázek,
- informace, na které se vztahuje zákonem uložená povinnost mlčenlivosti (např. osobní údaje, utajované skutečnosti),
- obchodní tajemství prodávajícího či případně jiný údaj chráněný dle zvláštních právních předpisů s odůvodněním takovéhoto zařazení, a to písemně před podpisem této smlouvy. Prodávající bere na vědomí, že tento postup nelze uplatnit ve vztahu k výši skutečně uhrazené ceny za plnění této Smlouvy a kseznamu subdodavatelů prodávajícího a dále u informací, jejichž sdělení se vyžaduje ze zákona. **Determined Form that probable a formula constraint and projective particles are also as a set of the constraint of the constraint of the constraint of the constraint of the constraint of the constraint of the constraint** 
	- 4. Prodávající je povinen umožnit všem subjektům oprávněným k výkonu kontroly projektů, z jejichž prostředků je dodávka hrazena, provést kontrolu dokladů souvisejících s plněním zakázky a to po dobu danou právními předpisy ČR kjejich archivaci (zákon č. 563/1991 Sb., o účetnictví, a zákon č. 235/2004 Sb., o dani z přidané hodnoty).

### Článek VIII.

### Závěrečná ustanovení

- Tato smlouva nabývá platnosti dnem podpisu oběma smluvními stranami. Účinnosti nabývá tato smlouva registrací smlouvy dle následujícího ustanovení.
- 2. Registraci této smlouvy dle ustanovení § 5 zákona č. 340/2015 Sb., o registru smluv provede na základě dohody smluvních stran kupující, a to tak, aby potvrzení o provedení registrace smlouvy bylo zasláno oběma smluvním stranám.
- Případné spory obou smluvních stran budou řešeny přednostně dohodou. Nedojde—li k dohodě, budou spory řešeny příslušným soudem, nikoliv rozhodcem.
- Veškerá korespondence mezi smluvními stranami, včetně jejich prohlášení, je ve vztahu ktéto smlouvě irelevantní, není-li ve smlouvě stanoveno jinak.
- Každá ze smluvních stran prohlašuje, že tuto smlouvu uzavírá svobodně a vážně, že považuje obsah této smlouvy za určitý a srozumitelný a že jsou jí známy veškeré skutečnosti, jež jsou pro uzavření této smlouvy rozhodující, na důkaz čehož připojují smluvní strany k této smlouvě své podpisy.

6. Nedílnou součástí této smlouvyje příloha č. 1 Technická specifikace. 6. Nedílnou součástí této smlouvy je příloha č<br>V Ostravě, dne:<br>Za kupujícího:<br>prof. Ing. Daniela Plachá, Ph.D. Daniela Plachá, Ph.D. \_

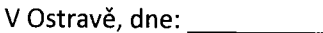

V Ostravě, dne: V Praze, dne

Za kupujícího: Za prodávajícího:

ředitelka CNT prof. Ing. Daniela Plachá, Ph.D.

jednatel

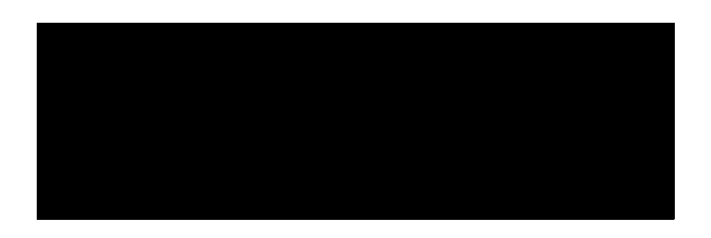

Příloha č. 1 Technické specifikace potenciostatu A a potenciostatu B Pfloha č. 1 Technické specifikace potenciostatu A a potenciostatu B

### A. Potenciostat/galvanostat s teplotně řízenou pecí

Přesné typové označení: Potenciostat/galvanostat s teplotně řízenou pecí: VSP-3e s teplotní<br>komorou s chlazením Binder KB-115

Předmětem nabídky jsou, počítačem řízený multikanálový potenciostat/galvanostat VSP3e se

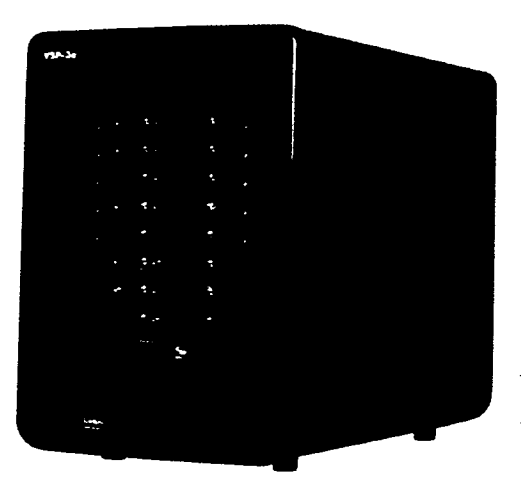

software ECLab, vše od Biologic, Francie a teplotní komora s možností chlazeni Binder KB, Model KB 115.

Multipotenciostat je vysoce modulární, šasi je osmislotové a může být i postupně vybavováno nezávislými měřícími kartami potenciostatů / galvanostatů. Přístroj umožňuje AC/DC měření s vestavěným modulem pro impedanční měření (EIS) na jedné, dedikované měřící kartě — měřícím kanálu.

Multipotenciostat VSP-3e (VSP-3e Potentiostat -BioLogic ) tvořící nabídku, je vybaven osmi zcela nezávislými měřícími kanály, ztoho jeden s vestavěným modulem pro měření metodou Elektrochemické impedanční spektroskopie (EIS) s možností měření až do frekvence 1 MHz. Obrázek 1A Multipotenciostat V5P-3es Potenciostat/galvanostat bude dodán spolu osmi kanály <sup>s</sup> ovládací datastanicí <sup>s</sup> OS V\Andows 10/11 Pro

> experimentálních procedur. Softwarový balík zahrnuje všechny nástroje, které jsou potřebné pro vyhodnocení získaných elektrochemických a impedančních dat. SW ECLab umožňuje kontrolu všech elektrochemických měření, lze použít předdefinované metody a jejich typické parametry ' definované výrobcem nebo prostřednictvím Builderu umožňuje i vytváření vlastních experimentálních procedur a jejich ukládání pro další opakovaná měření. SW ECLab obsahuje integrované nástroje potřebné pro vyhodnocení<br>naměřených dat získaných naměřením v DC i AC a

64bit sLCD monitorem a se softwarem ECLab<br>(neomezená licence, neomezený upgrade na nové verze), který umožňuje kontrolu<br>elektrochemických měření a zároveň poskytuje flexibilitu při vytváření vlastních

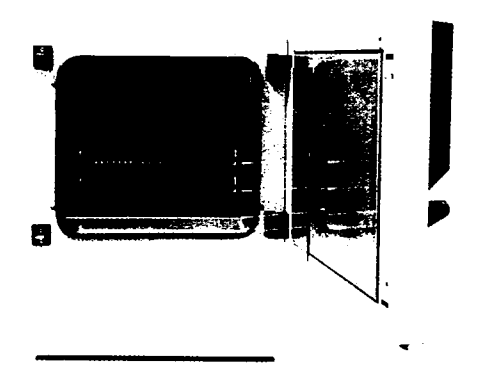

Obrázek 2A Teplotní komora Binder Model EIS režimu, včetně jejich grafických reprezentací,<br>KB 115 s chlazením procesory, jakož i export dat do ASCII tvaru<br>pro zpracování externími procesory, jako např. MS<br>Excel, Origin apo

Pro výzkum, testování svazků elektrochemických cel je k dispozici možnost budoucího rozšíření přístroji ze skupiny proudových a výkonových boosterů, a to až do maximálního proudu 800 A při použití stanice vytvořené spojení

Součástí nabídky je teplotní komora s možností chlazení, Binder KB, Typ: KB 115, s objemem<br>115 l opatřená průchodkou pro kabely se silikonovou zátkou o průměru 50 mm v zadní části<br>komory. Komora bude dodána s dvěma základn A. Peterstown dialet to teplethe interest until the spin of the spin of the spin of the spin of the spin of the spin of the spin of the spin of the spin of the spin of the spin of the spin of the spin of the spin of the s

V tabulce níže je podrobně popsáno splnění požadavků zadavatele a toto je dále doloženo V tabulce níže je podrobně popsáno splnění požadavků zadavatele a toto je dále doloženo<br>dokumenty výrobců.<br>Dožedavána podrována podrována podrována podrována podrována podrována podrována podrována podrována podrován dokumenty výrobců.

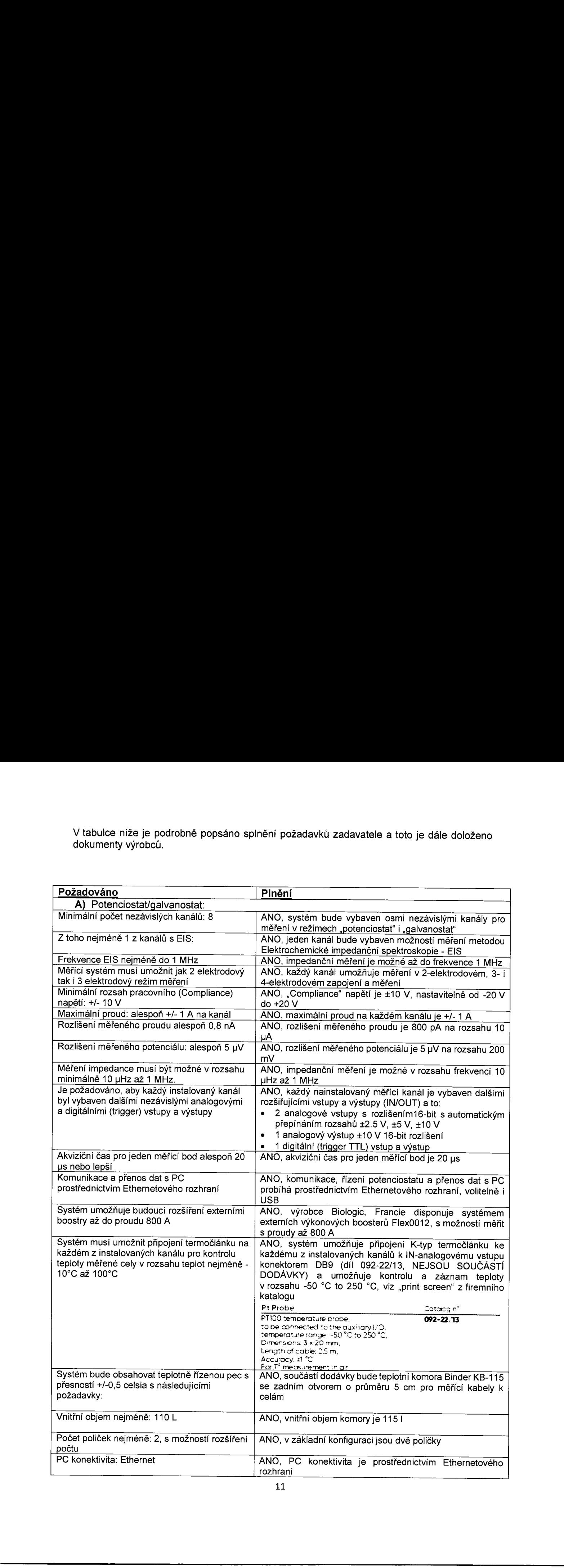

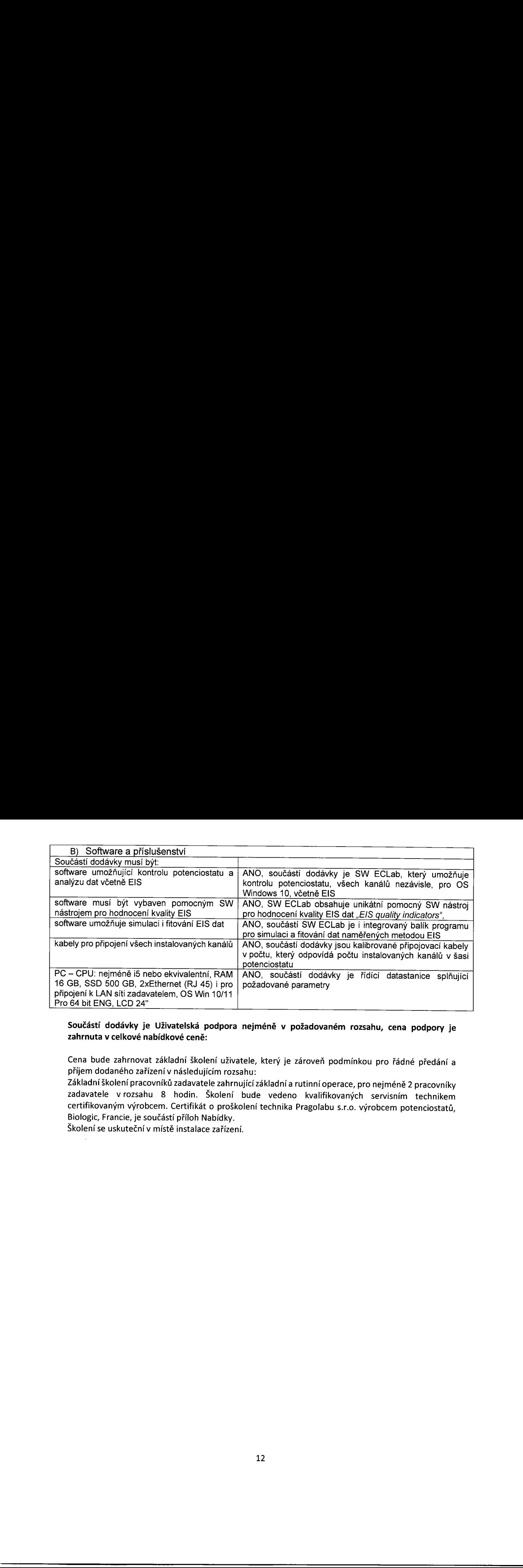

### Součástí dodávky je Uživatelská podpora nejméně v požadovaném rozsahu, cena podpory je zahrnuta v celkové nabídkové ceně:

Cena bude zahrnovat základní školení uživatele, který je zároveň podmínkou pro řádné předání a příjem dodaného zařízení v následujícím rozsahu:

Základníškolení pracovníků zadavatele zahrnujícízákladní a rutinníoperace, pro nejméně 2 pracovníky zadavatele vrozsahu 8 hodin. Školení bude vedeno kvalifikovaných servisním technikem certifikovaným výrobcem. Certifikát o proškolení technika Pragolabu s.r.o. výrobcem potenciostatů, Biologic, Francie, je součástí příloh Nabídky.

Školení se uskuteční v místě instalace zařízení.

### B. Potenciostat/galvanostat bez teplotně řízené pece

Přesné typové označení: Potenciostat/galvanostat s teplotně řízenou pecí: VSP—Be

Předmětem nabídky jsou počítačem řízený multikanálový potenciostat/galvanostat VSP3e se<br>software ECLab, vše od Biologic, Francie. Multipotenciostat je

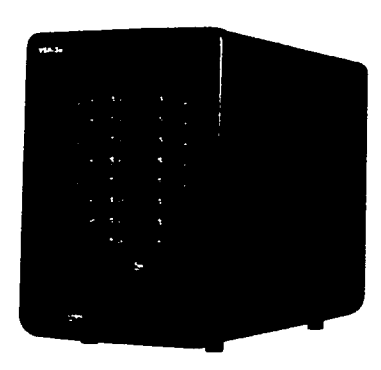

Obrázek 18 Multipotenciostat

VSP-3e s osmi kanály

vysoce modulární, šasi je osmislotové a může být i postupně vybavováno nezávislými měřícími kartami potenciostatů ú galvanostatů. Přístroj umožňuje AC/DC měření s vestavěným modulem pro impedanční měření (EIS) na dedikované měřící kartě — měřícím kanálu. Multipotenciostat VSP-Se (VSP-3e Potentiostat - BioLogic )

tvořící nabídku, je vybaven osmi zcela nezávislými měřícími kanály, ztoho dva s vestavěným modulem pro impedanční měření (EIS) s možností měření metodou EIS až do frekvence 1 MHz. Potenciostat/galvanostat bude dodán spolu s ovlédaci datastanicí s OS Windows 10/11 Pro 64bit s LCD monitorem a se softwarem ECLab (neomezená licence, neomezený upgrade na nové verze), který umožňuje kontrolu

elektrochemických měření a zároveň poskytuje flexibilitu při<br>vytváření vlastních experimentálních procedur. Softwarový balík zahrnuje všechny nástroje,<br>které jsou potřebné pro vyhodnocení získaných elektrochemických a impe B. Potenciostat/galvanostat <u>bez teolotně řízené pece</u><br>
Přesné typové označení: Potenciostat/galvanostat s teplotně řízene pec: VSP-3e<br>
Předmětem nabídky jsou počízení řízený máni kasilový potenciostat/galvanostat VSP3e s B. Potenciostat/galvanostat <u>bar teplotně</u> řízené pece<br>
Přesné typové označení: Potenciostatya-vanchat steplotně řízené pece: VSP-3e<br>
Předmětem nabídky jsou počítení zaný anyi nullikanálový potenciostatya-vanchat VSP3e se B. Potenciostat/galvanostat <u>bez teplotné řízené pece</u><br>
Přesné typové označení: Potenciostat/galvanostat s teplotné řízenou peci: VSP-3e<br>
Předmětem nabídky jsou počítačem lizený multikanátový potenciostat/galvanostat VSP3 B. Potenciostatigal vanostat <u>hex teplomä řízené pece</u><br>
Přesné typové označení. Potenciostatigal vanostat s teplomě řízenou peci. VSP-3e<br>
Přesné typové označení. Potenciostatigal vanostat s teplomě řízenou peci. VSP-3e<br>
P B. Potenciostatigalvanostat <u>bez teplotně řízené pece</u><br>
Přesné typové označení. Potenciostátgalvanostat se plotně řízenov peci. VSP-3e<br>
Přesné typové označení. Potenciostátgalvanostat se plotně řízenov peci. VSP-3e<br>
Přesn B. Potenciostatigalvanostat <u>horizottatigalvanostat text</u> teplotné řízené poze<br>
Přesné typové označení. Potenciostatigalvanostat se plotné řízené poze v SP-3e<br>
Přesné typové označení. Potenciostatigalvanostat v SP-3e<br>
se

Pro výzkum, testování svazků elektrochemických cel je k dispozici budoucího rozšíření rodina<br>proudových a výkonových boosterů, a to až do maximálního proudu 800 A při použití staku 4 výkonových boosterů F|ex0012, každý s možností kontinuálního odběru 200 A.

V tabulce níže je podrobně popsáno splnění požadavků zadavatele a toto je dále doloženo dokumenty výrobce.

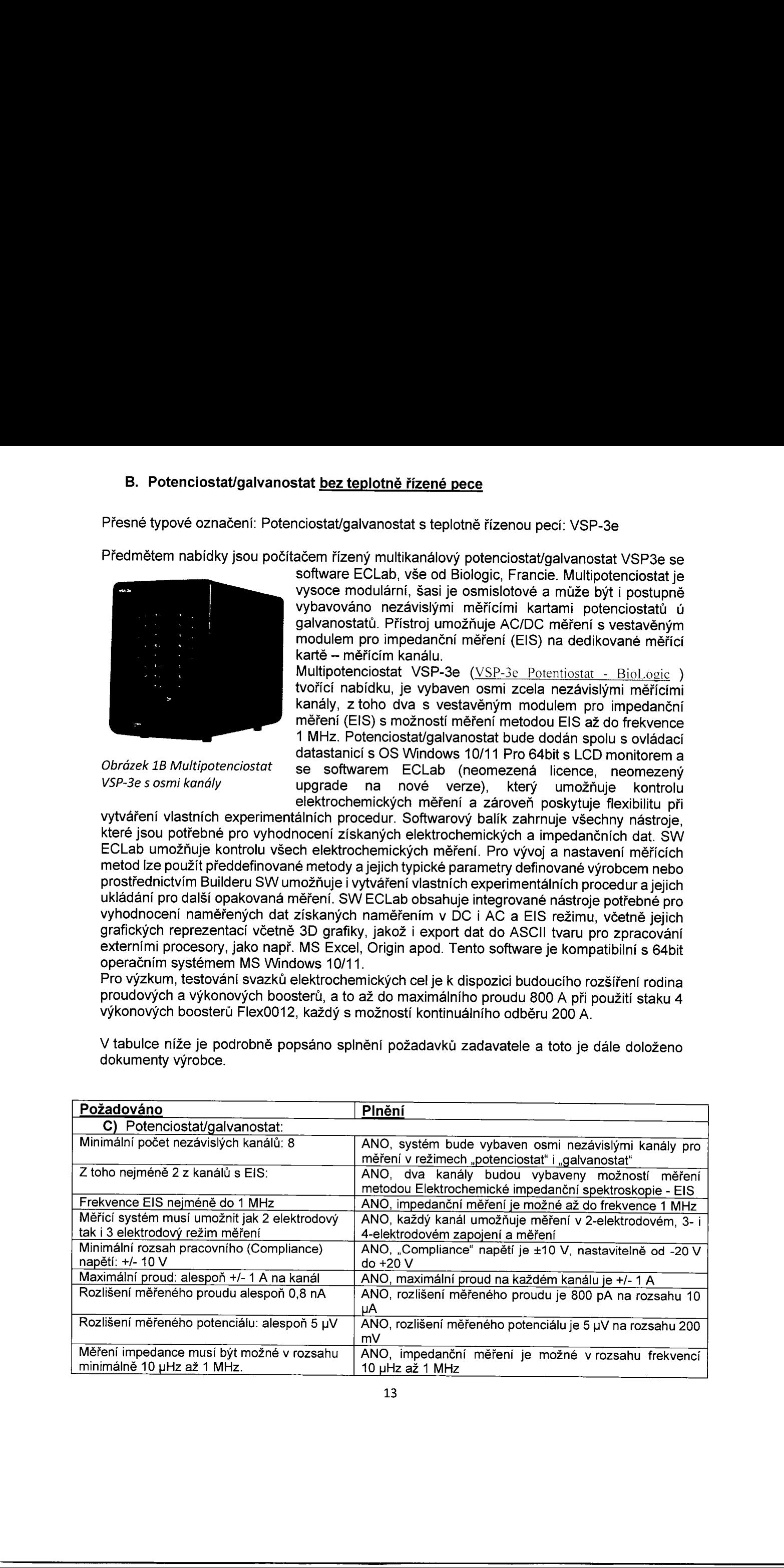

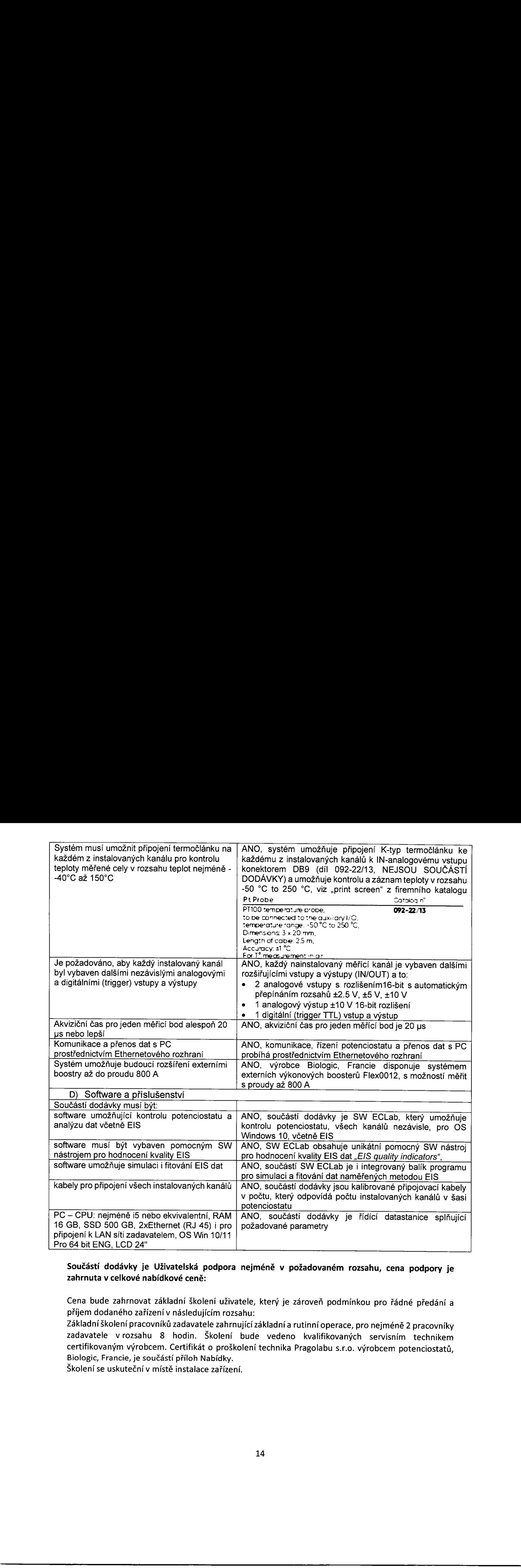

### Součástí dodávky je Uživatelská podpora nejméně v požadovaném rozsahu, cena podpory je zahrnuta v celkové nabídkové ceně:

Cena bude zahrnovat základní školení uživatele, který je zároveň podmínkou pro řádné předání a příjem dodaného zařízení v následujícím rozsahu:

Základníškolení pracovníků zadavatele zahrnujícízákladnía rutinníoperace, pro nejméně 2 pracovníky zadavatele vrozsahu 8 hodin. Školení bude vedeno kvalifikovaných servisním technikem certifikovaným výrobcem. Certifikát o proškolení technika Pragolabu s.r.o. výrobcem potenciostatů, Biologic, Francie, je součástí příloh Nabídky.

Školení se uskuteční v místě instalace zařízení.

# Příloha č. 2 Strukturované cenové nabídky Příbliu č. 2. Strukturované cenové mabidky<br> $\label{eq:2.1} \begin{aligned} \text{Pribhu} \in \text{2.5} \text{Tr}\text{ar}(\text{triv}(\text{true}) \text{ and } \text{triv}(\text{true})) \end{aligned}$

### A) Potenciostat/galvanostat s teplotně řízenou pecí: Nabídka PJ.N 22-063

### Nabidka PJ.N 22-063

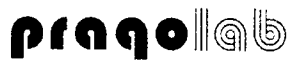

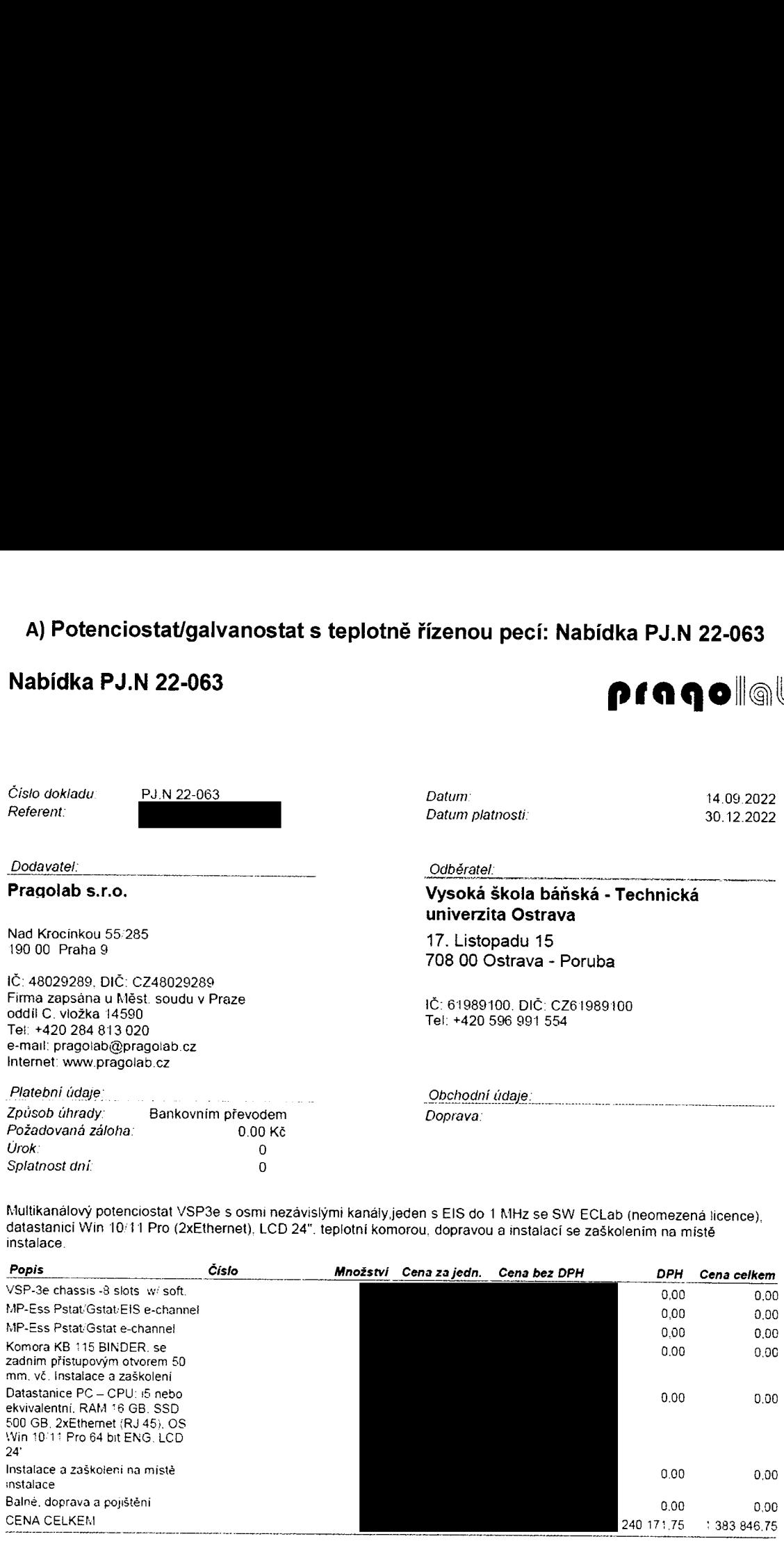

Multikanálový potenciostat VSP3e <sup>s</sup> osmi nezávislými kanályjeden <sup>s</sup> EIS do <sup>1</sup> MHZ se SW ECLab (neomezená licence) datastanici Win 10" l 1 Pro (2xEthernet). LCD 24". teplotní komorou. dopravou a instalací se zaškolenim na místě

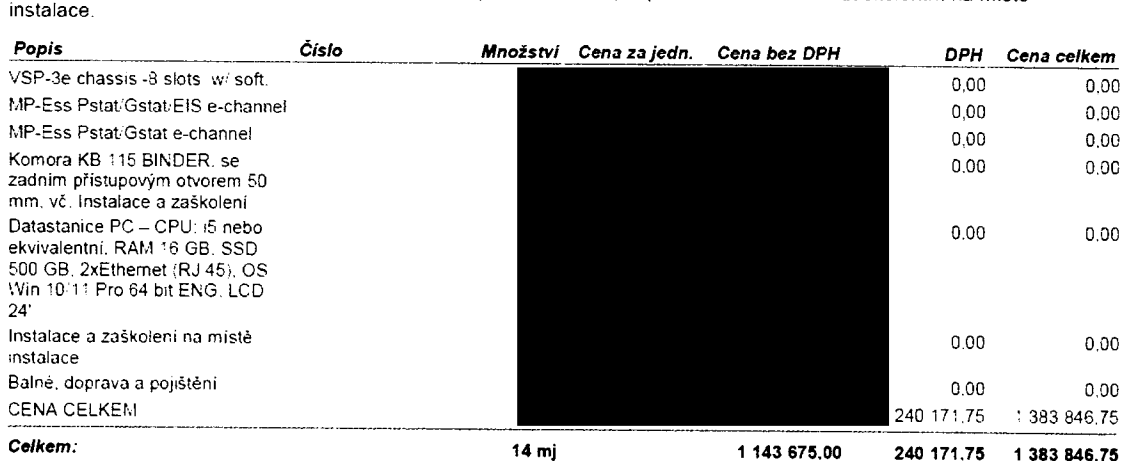

Záruka na zařízení je 24 měsíců od převzetí, mimo dílú spotřebního charakteru

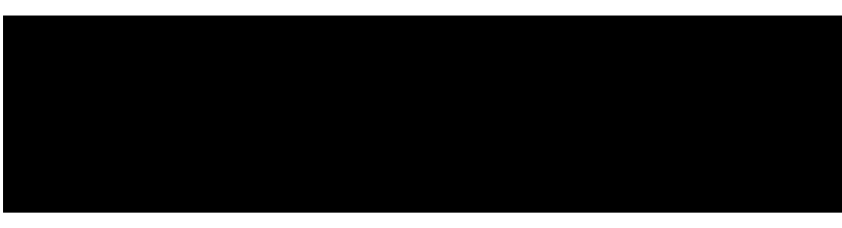

REV.: 0

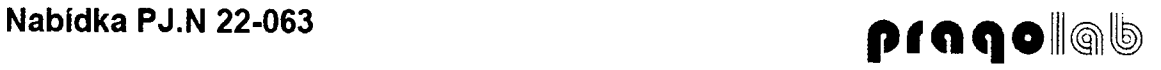

Cenyjsou uvedeny včetně balného, zahraničního dopravného, pojistného a cla

Doufáme. že naše nabídka bude splňovat Vaše požadavky a zůstáváme s pozdravem V případě objednání uvádějte číslo této nabídky. Objednávku. prosím. zasílejte na pragolab©pragolab\_cz

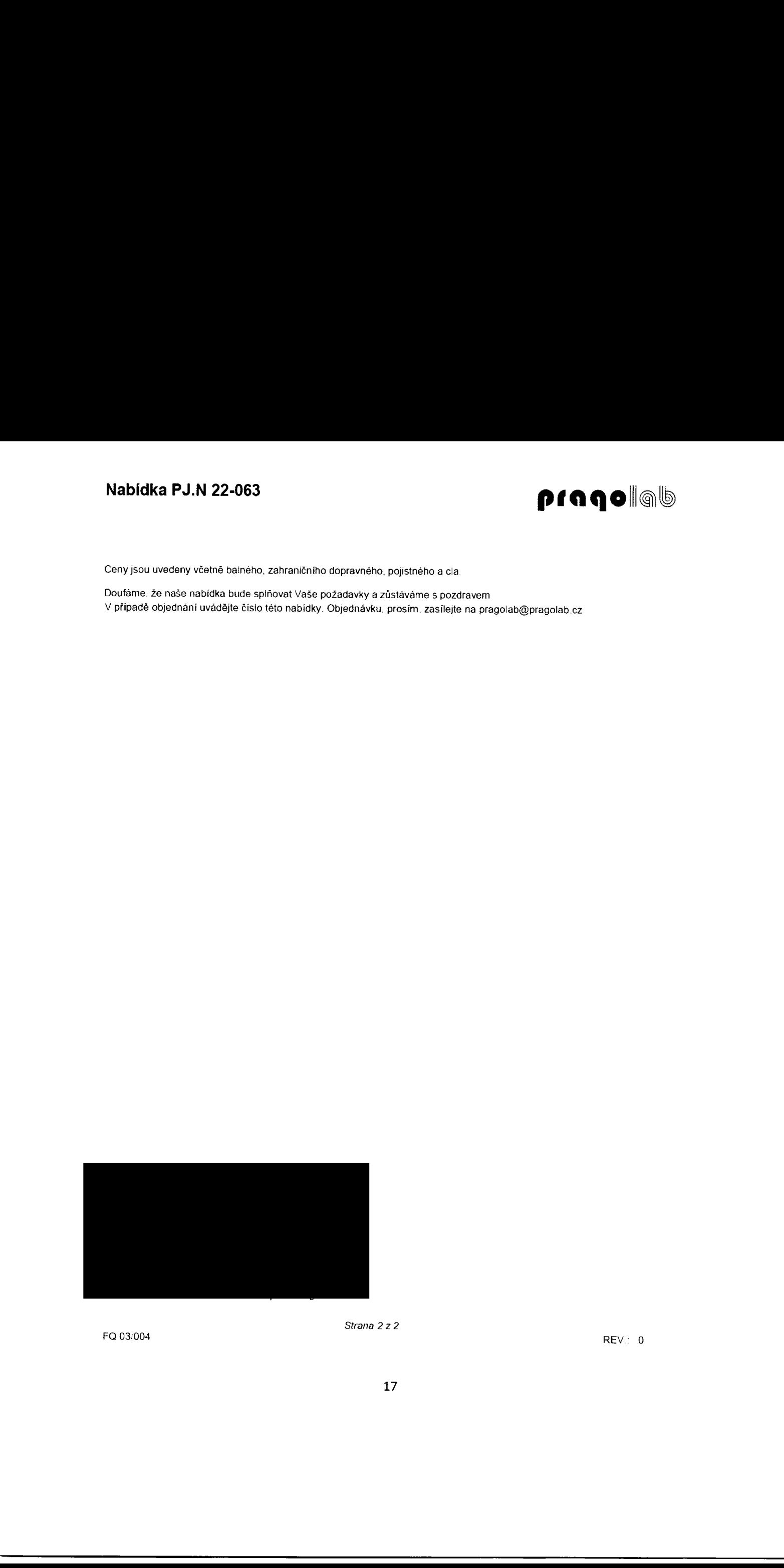

enama 2.2.2<br>Rev 103/004 REV : 0

Strana 2 z 2

### B) Potenciostat/galvanostat bez teplotně řízené pece: Nabídka PJ.N 22-064 Nabídka PJ.N 22-064 pragollab

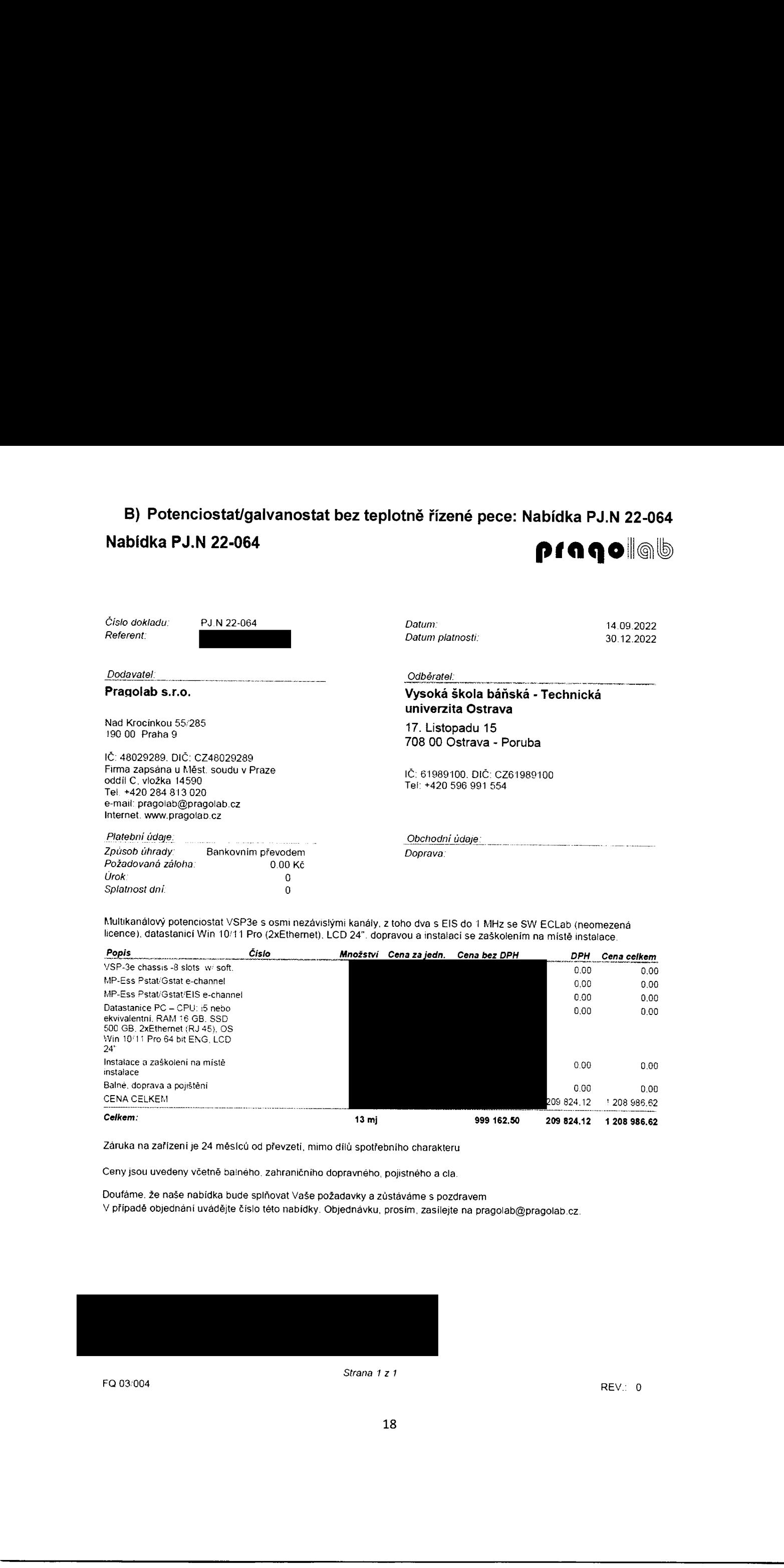

Multikanálový potenciostat VSP3e s osmi nezávislými kanály, z toho dva s EIS do 1 MHz se SW ECLab (neomezená licence), datastanicí Win 10/11 Pro (2xEthernet), LCD 24". dopravou a instalaci se zaškolením na místě instalace.

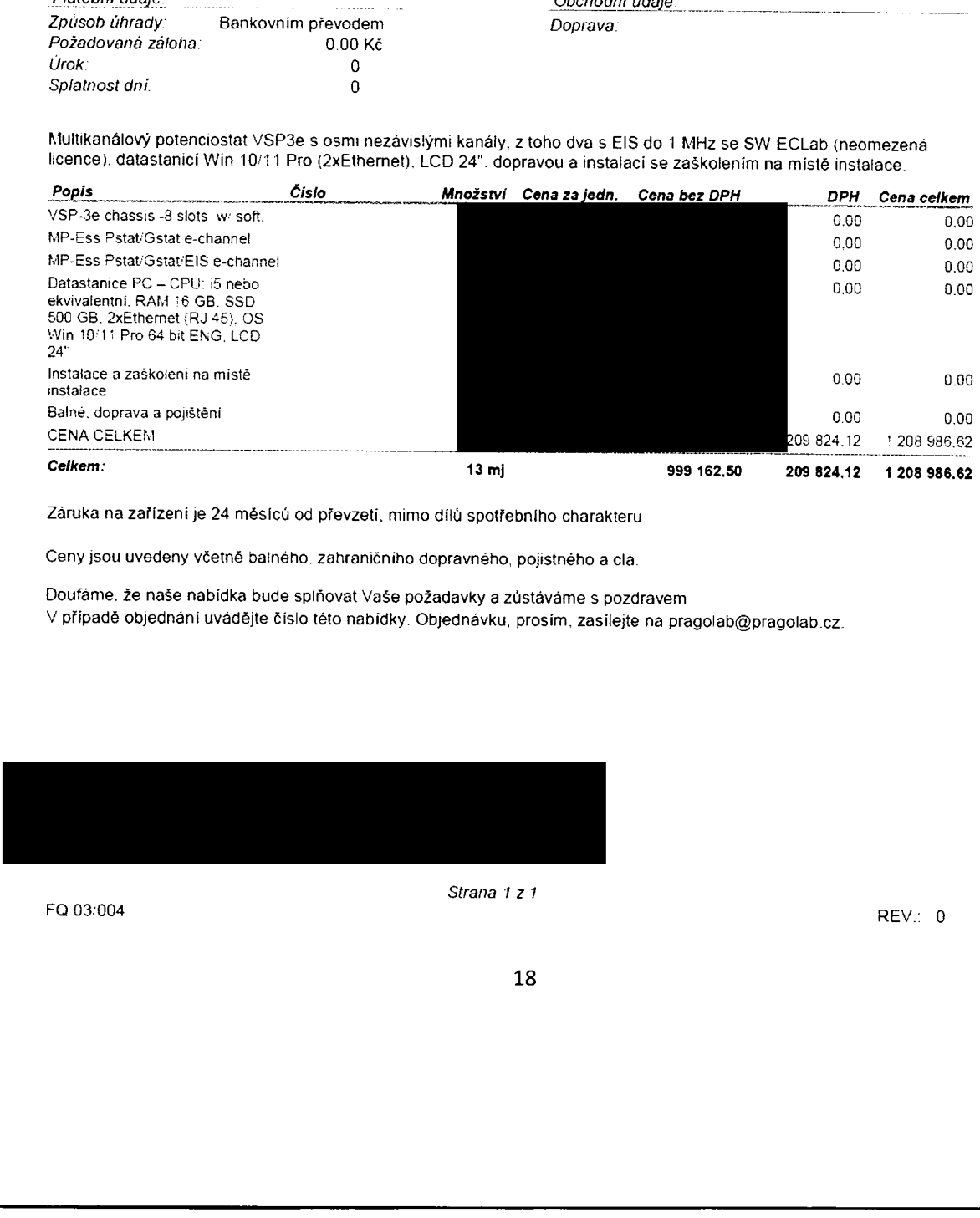

Záruka na zařízení Je 24 méslcú od převzetí, mimo dílů spotřebního charakteru

Ceny jsou uvedeny včetně balného. zahraničního dopravného, pojistného a cla.

Doufáme. že naše nabídka bude splňovat Vaše požadavky a zůstáváme s pozdravem V případě objednání uvádějte číslo této nabídky. Objednávku, prosím, zasílejte na pragolab@pragola0.cz.

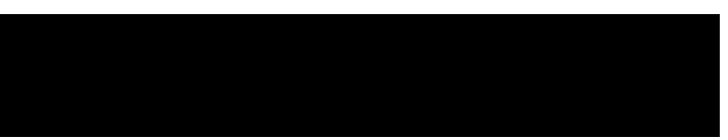

F0 03004 REV.: <sup>O</sup>

Strana <sup>1</sup> z <sup>1</sup>

Dokumenty k prokázání splnění požadované technické specifikace Dokumonty k prokázání splační pužadované technické specifikace  $\footnotesize{\begin{array}{l} \hbox{D} \end{array}}$ 

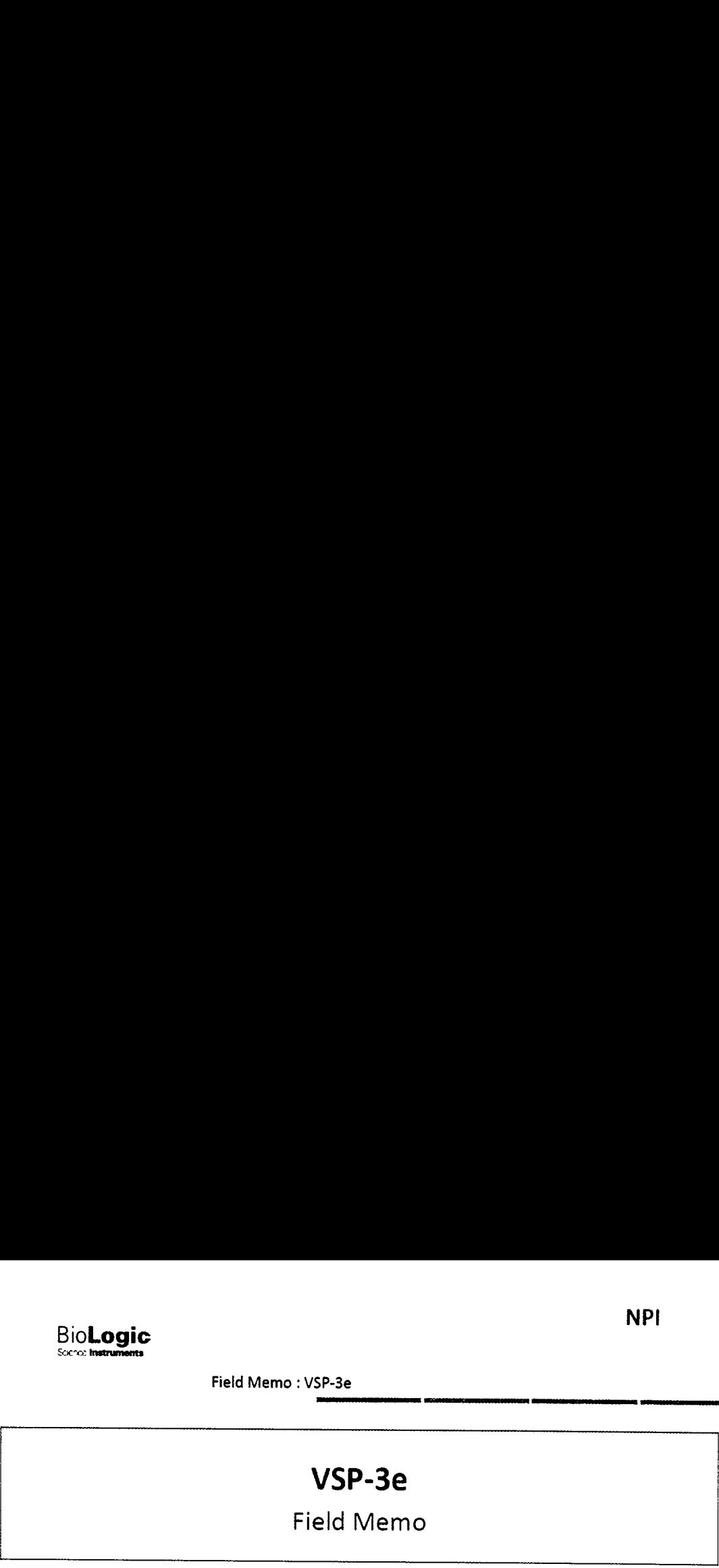

 $\overline{\phantom{a}}$ 

Field Memo : VSP-3e

VSP-3e

### Field Memo

To better address the market needs. <sup>a</sup> new multi-potentiostat (MP) chassis is being added in the Essential product range (VMP3 based instruments). The model is the VSP-3e.

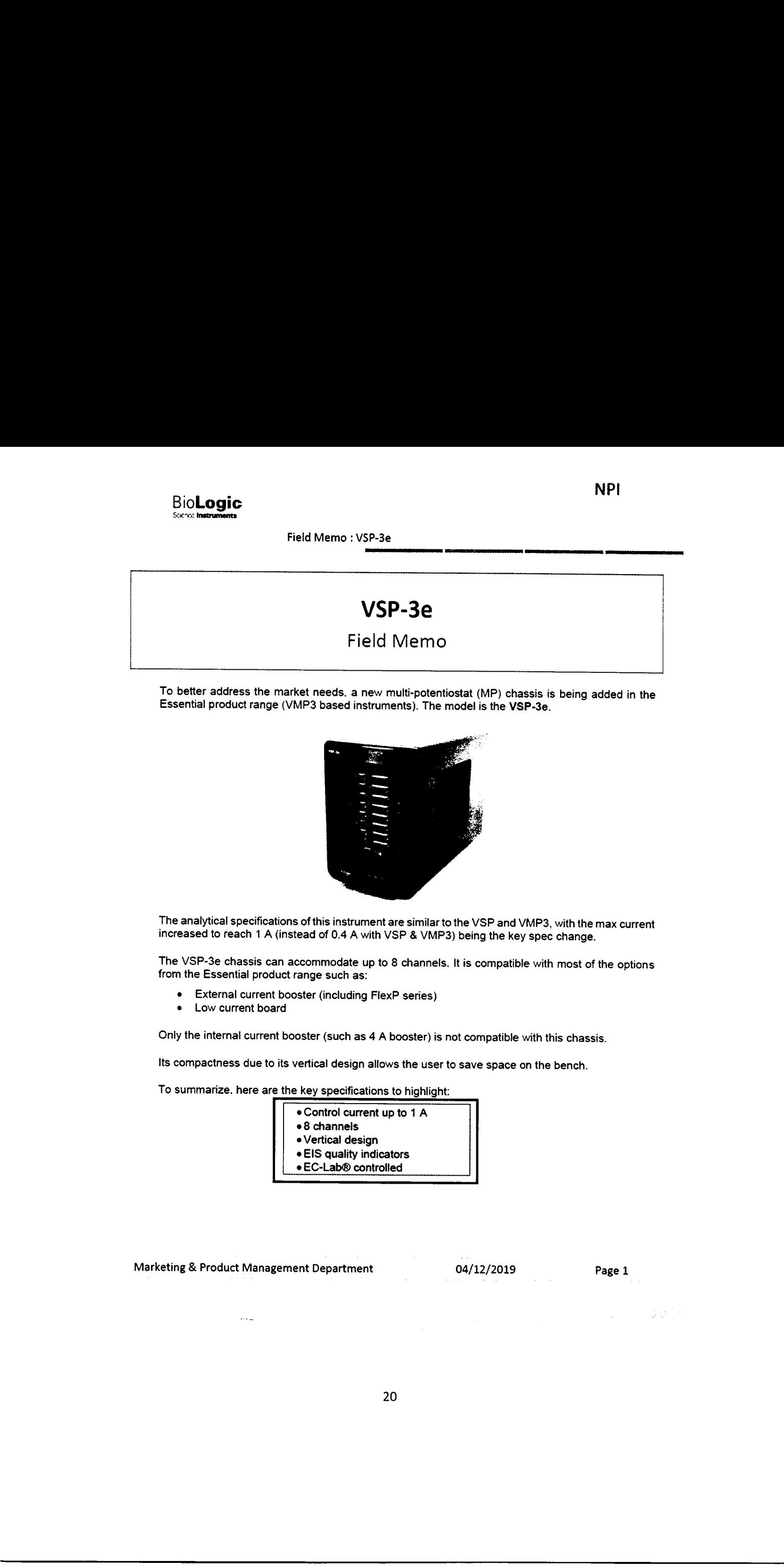

The analytical specifications of this instrument are similar to the VSP and VMP3. with the max current increased to reach <sup>1</sup> <sup>A</sup> (instead of 0.4 <sup>A</sup> with VSP & VMP3) being the key spec change.

The VSP-3e chassis can accommodate up to <sup>8</sup> channels. It is compatible with most of the options from the Essential product range such as:

- . External current booster (including FlexP series)
- Low current board

Only the internal current booster (such as 4 A booster) is not compatible with this chassis.

lts compactness due to its vertical design allows the user to save space on the bench.

To summarize, here are the key specifications to highlight:

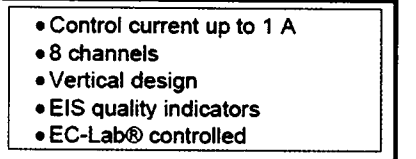

 $04/12/$ Marketing & Product Management Department 04/12/2019 Page 1

20

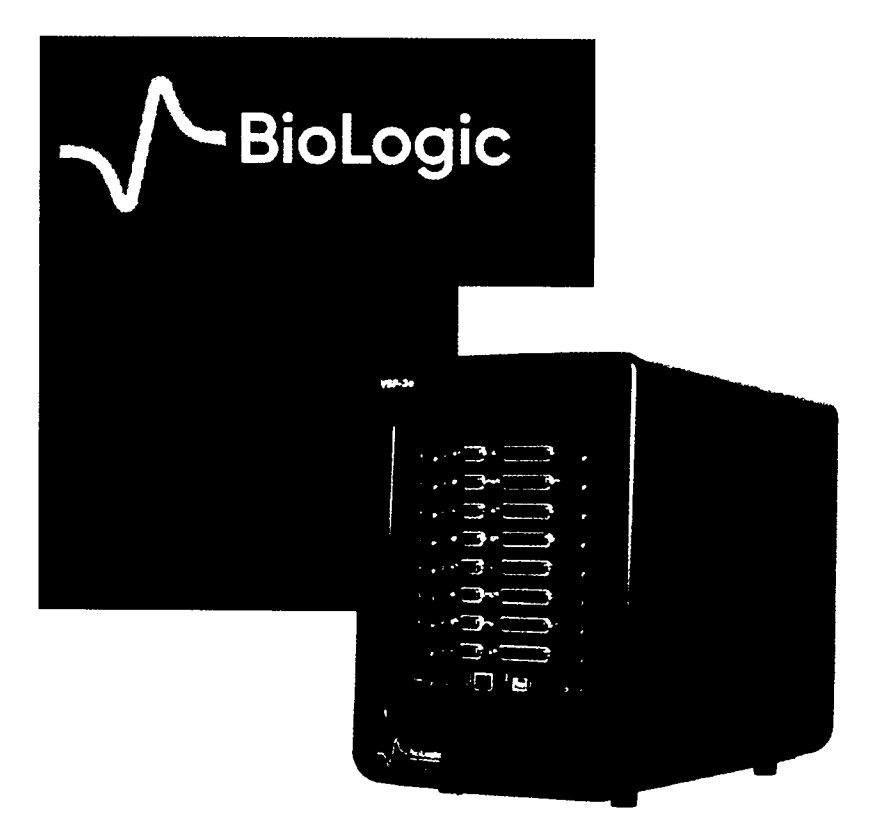

Tailor-made for energy applications

## energy applications

A research-grade multichannel potentiostat/galvanostat, the VSP-3e was purpose-built to meet the demands of energy research applications. With space allocated for up to eight channels, the instrument is flexible enough to meet the demands of researchers and R&D specialists alike

- With 1 A continuous capability on each channel (expandable up to 800 A with boosters), and EIS (up to 1 MHz with EIS quality indicators) the instrument is especially suited to battery research applications.
- A compact, upright design saves space in the laboratory
- Powered by EC-Lab® software, the advanced, ergonomic software that has earned itself the reputation as a benchmark for potentiostat/galvanostat control software, the VSP-3e boasts a vast array of unique functionality.
- · Only EC-Lab enables users to build and modify experiments incrementally with "modify-on-the-fly" while also providing a vast array of presets for ease of use.
- The Ethernet LAN connectivity and the independent channels make the VSP-3e a true multi-user system.
- · Can be used in multi-electrode (CE to GND mode) configurations opening new scientific research opportunities and enabling users to tailor electrode configurations to their application of choice.

www.bio-loaic.net

BioLogic SAS / 4, rue de Vaucanson 38170 Seyssinet-Pariset - France . ' Tel. +33 476 98 68 31

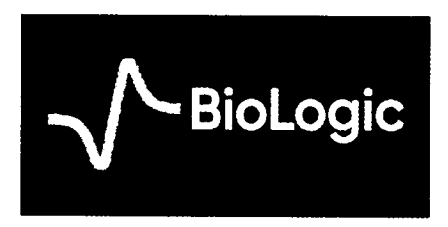

Powerful, high—performance meosurement solutions

# Essential Multichannel **Potentiostats**

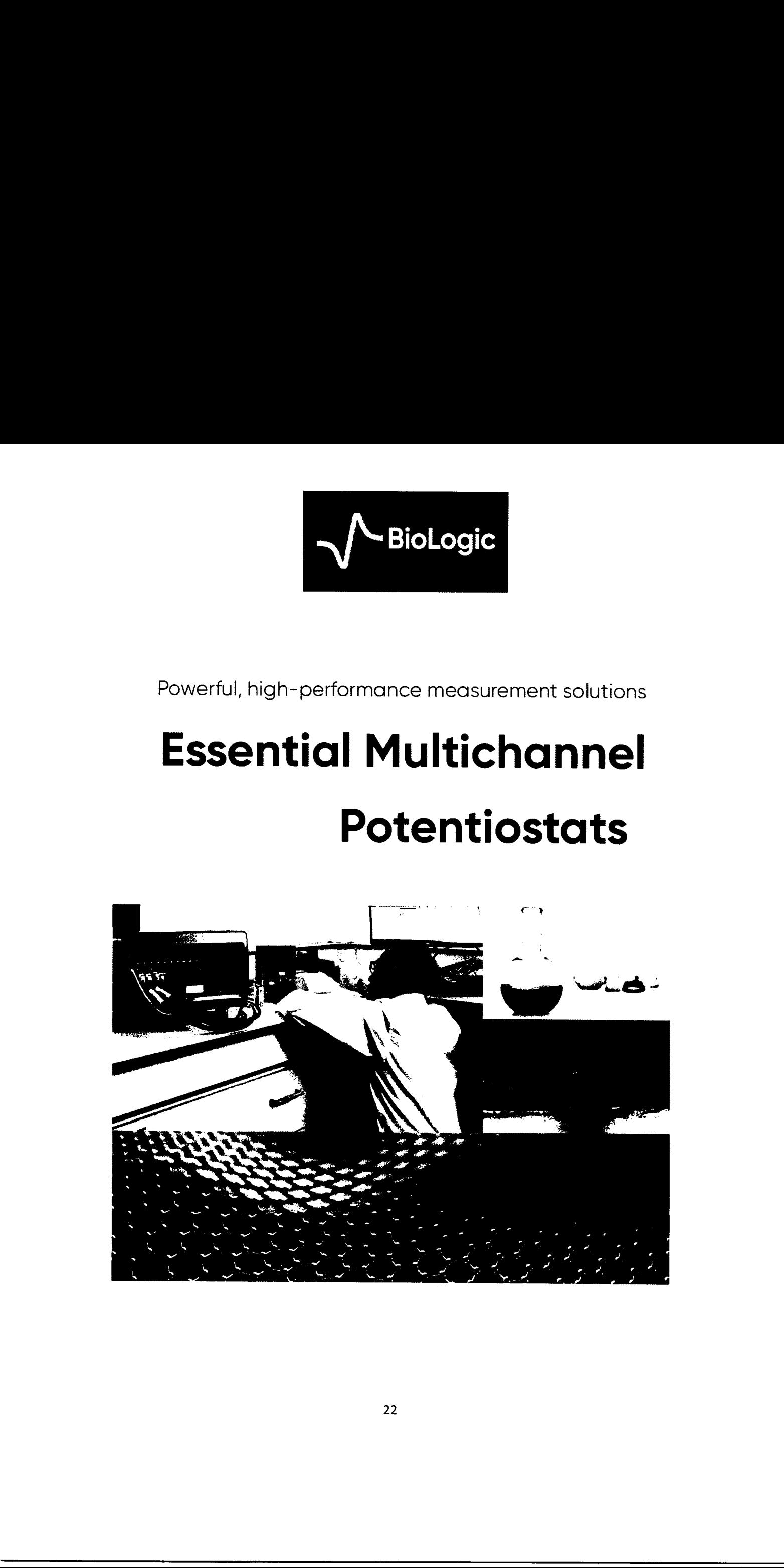

### Essential measurement tools for electrochemists

### $VMP-3e$

The benchmark multichannel electrochemical workstation

Voltage: ±10 V<br>Adjustable between -20V to +20V<br>Current: ± 1 A down to 20nA EIS: Up to 1 MHz

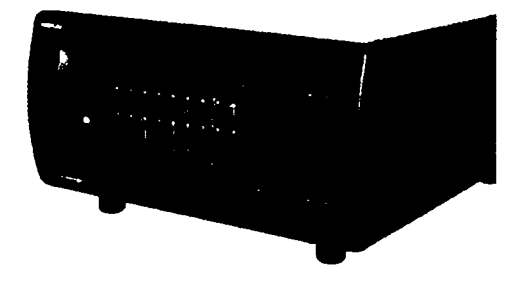

- · Research-grade instrument with 16 channel capability
- · Easily upgraded in-situ, with low-current, impedance and high-current modules
- · Connect each potentiostat to an external high current booster channel perfect for battery research/testing
- · Ethernet capability via LAN connect several computers/users to the same unit to facilitate group working
- · Easily integrated into 19" racks
- · Option to validate EIS data with Quality Indicators

### Add-ons: instruments that grow with your needs.

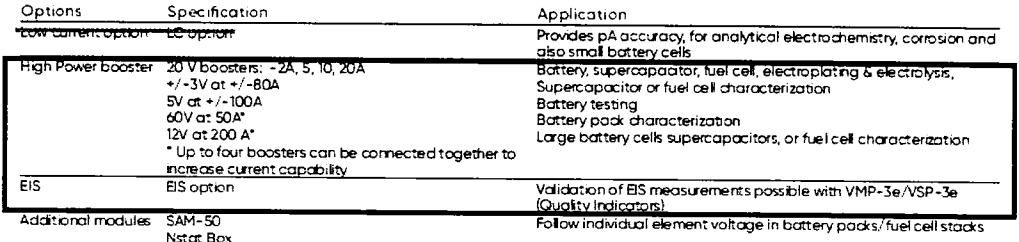

### Powerful, proprietary functionality unique with EC-Labe...

### Modify-on-the-fly

This unique functionality gives freedom and control; enabling users to build experiments without having to anticipate and plan experiments from scratch. This leads to:

- Easier management of long-term experiments
- Increased creativity
- · Easier set-ups

### **Display & Embedded Analysis**

- Global view
- Multigraph
- Improved visibility of data for easier monitoring<br>• EIS data modeling (Z Fit)
- 
- CV data modeling (CV Fit)
- · Range of fitting tools
- Data export

### VSP: A versatile, 5—channel, research-grade, instrument

- Versatile, modular instrument for general needs
- ' Future proof: instrument easily upgraded with EIS, low/high current options and new channels
- ' Option for external boosters from 2 A up to 800 A with each VSP channel. Extends use for specialist applications
- Option for A A booster

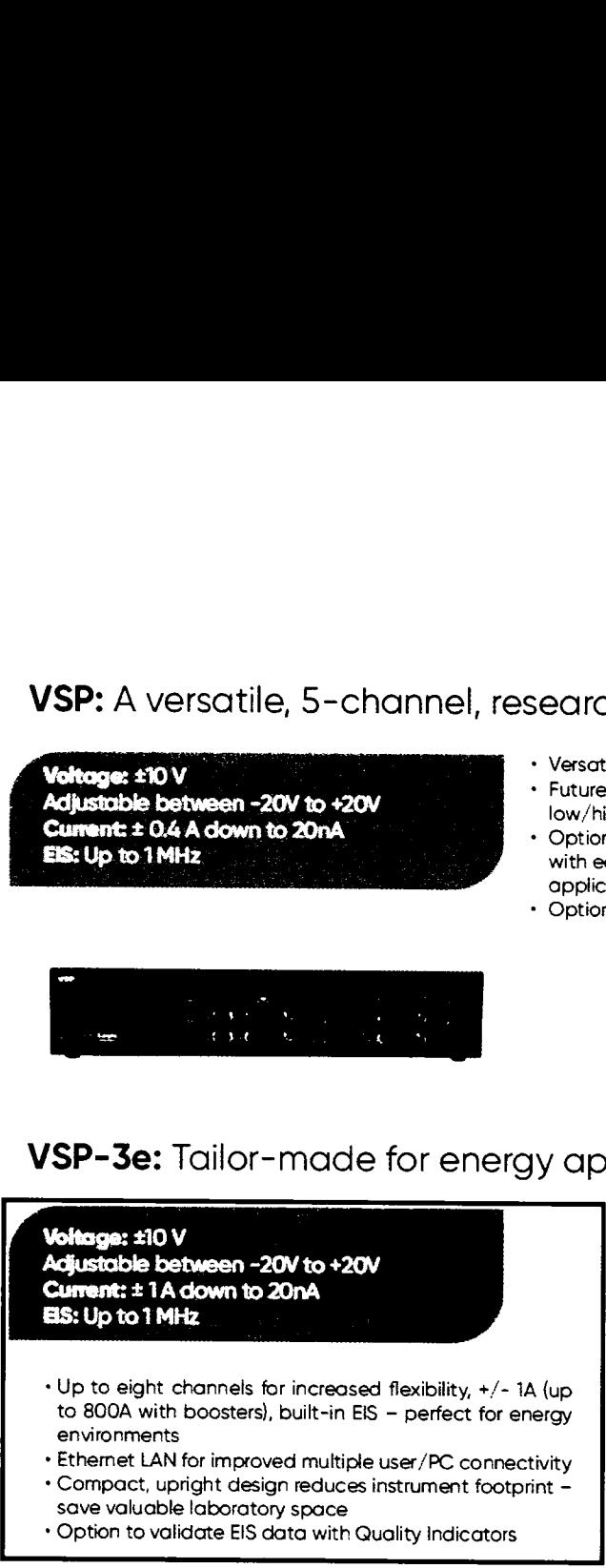

**Manuel Corp.**<br>**Voltage: ±10 V** adjustable between ~20V to +20V **Current: ± 1 A down to 20nA**<br>Current: ± 1 A down to 20nA BS:Upt01MHz

- <sup>~</sup> Up to eight channels for increased flexibility, +,/- lA (up to 800A with boosters), built—in EIS — perfect for energy environments
- » Ethernet LAN for improved multiple user/ PC connectivity - Compact, upright design reduces instrument footprint -
- 
- 

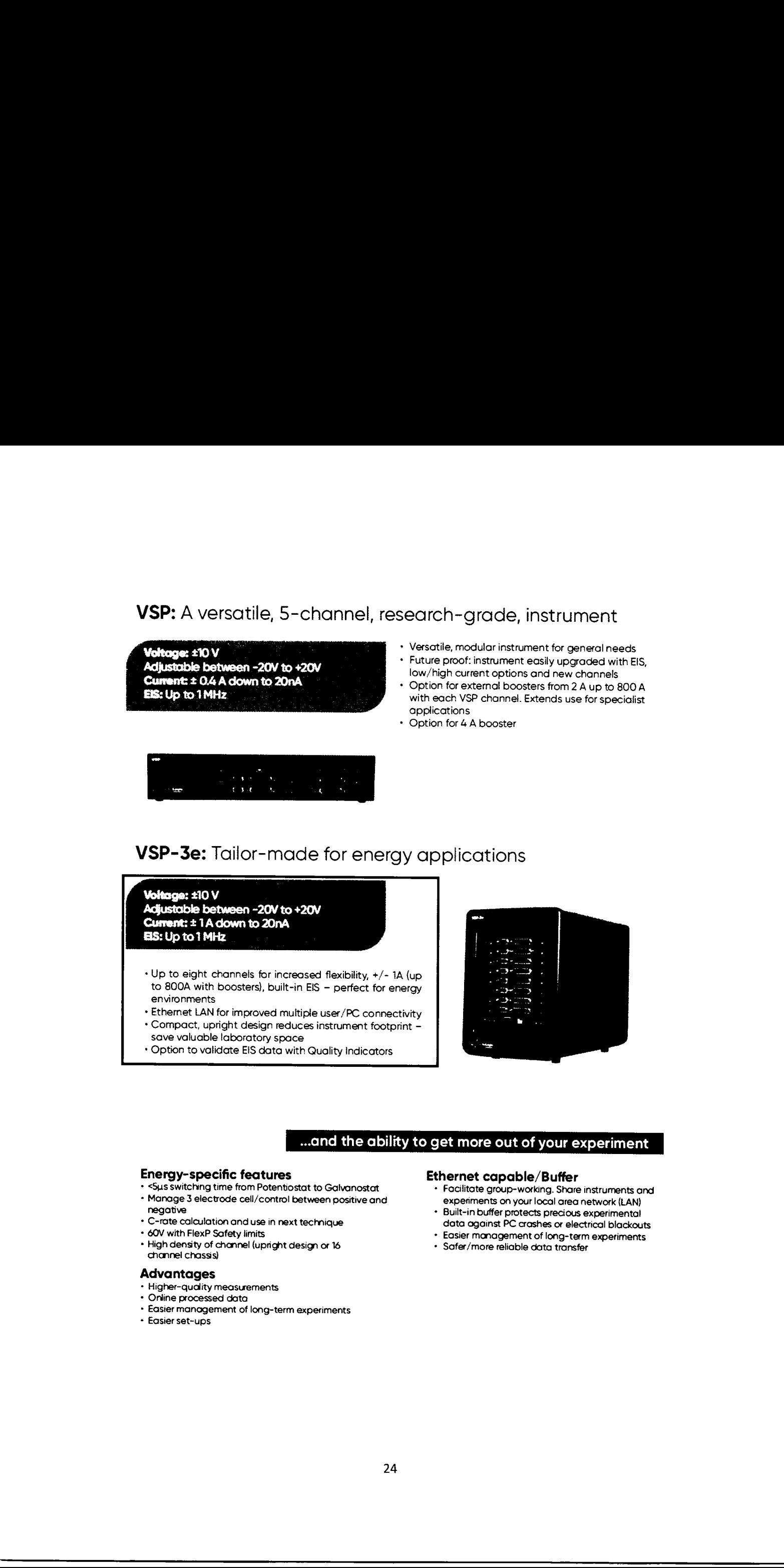

### ...and the ability to get more out of your experiment

### Energy—specific features

- Coption to validate EIS data with Quality Indicator<br>
Comparison of the abigometric contents<br>
Comparison of the Comparison of Margaret Comparison<br>
Comparison of Comparison of Comparison of Comparison<br>
Comparison of Comparis - <Sus switching time from Potenu'ostat to Galvanostat - Manage 3 electrode cell/control between positive and negative
	- C-rate calculation and use in next technique
	- 60V with FIexP Safety limits
	- High density of channel (upright design or 16 channel chassis)

### Advantages

 $\overline{\phantom{a}}$ 

- Higher—qudity measurements
- Online processed data
- Easier management of long-term experiments
- Easier set—ups

### Ethernet capable/Buffer

- Facilitate group-working. Share instruments and experiments on your local area network (LAN)
- Built-in buffer protects precious experimental data against PC crashes or electrical blackouts
- Easier management of long-term experiments
- Safer/more reliable data transfer

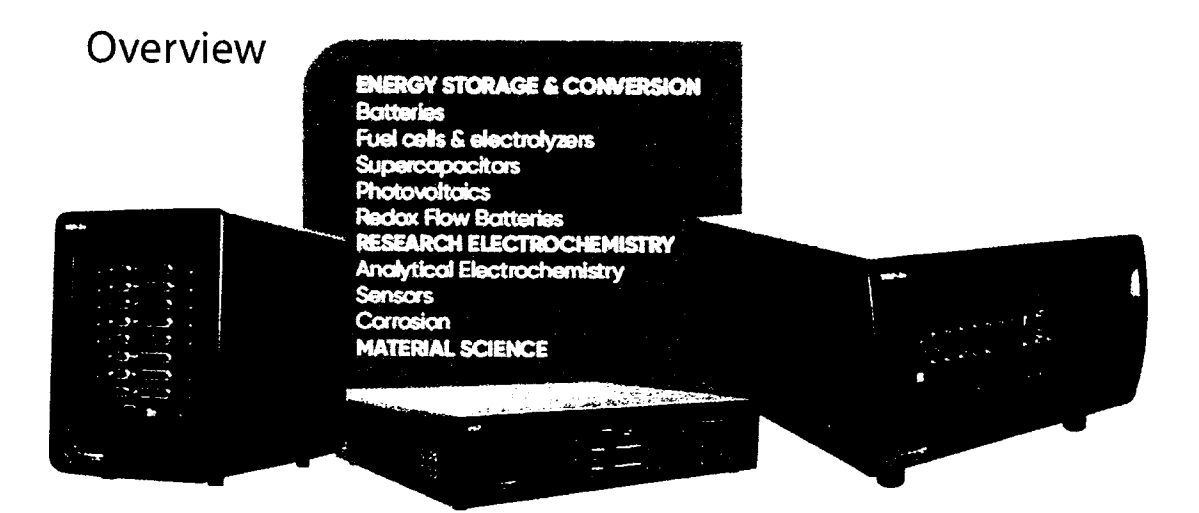

BioLogic Essentials are workhorse potentiostat/galvanostats, designed for researchers who need robust, high-quality, electrochemical measurement equipment.

No compromise on quality has been made on instruments whose high-peformance and high-precision hardware is matched by a powerful, easy to use, and ever-evolving benchmark interface, EC-Lab. Built around a modular design the multichannel VSP, VSP3e and VMP-3e will grow with your research needs and help take your research to the next level.

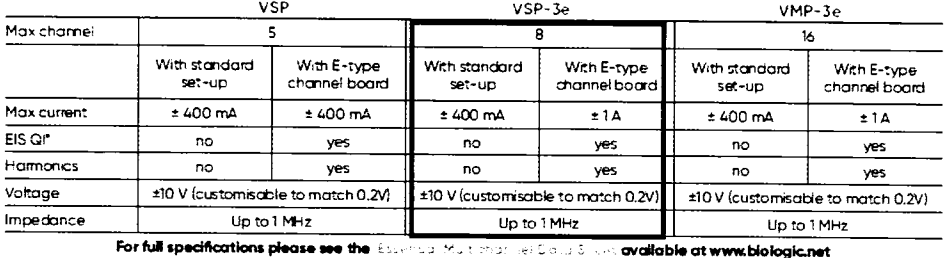

"used to validate the quality of EIS measurements (linearity, stationarity, noise)

Need high-level EIS measurements Check out our Premium Range at www.biologic.net

### Innovation is engrained in our commercial DNA.

The first multi-channel computer-controlled potentiostat (MacPile, 1991), Ethernet connectivity and Embedded EIS are just some of the BioLogic innovations helping scientists around the globe. Our high-quality, high-performance instruments have been designed to withstand the rigors of time and the laboratory and give scientists increased freedom, flexibility and creativity. www.biologic.net/about us

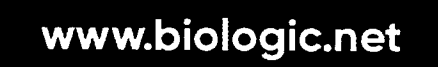

### **Shaping the future Together**

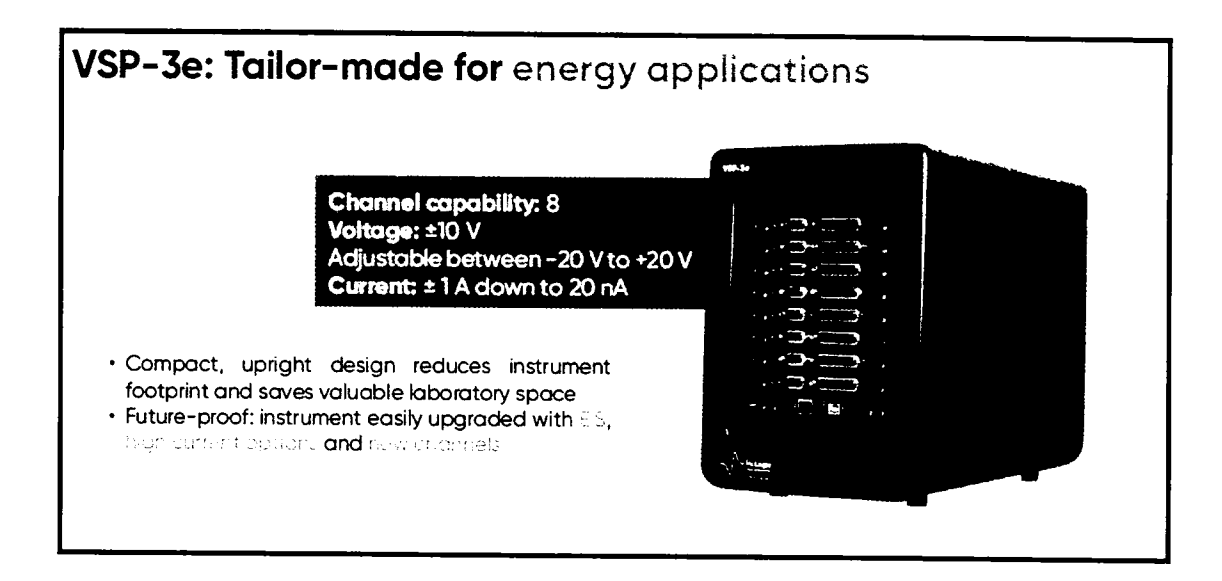

### VMP-3e: Versatility, power and performance. A do-it-all measurement tool.

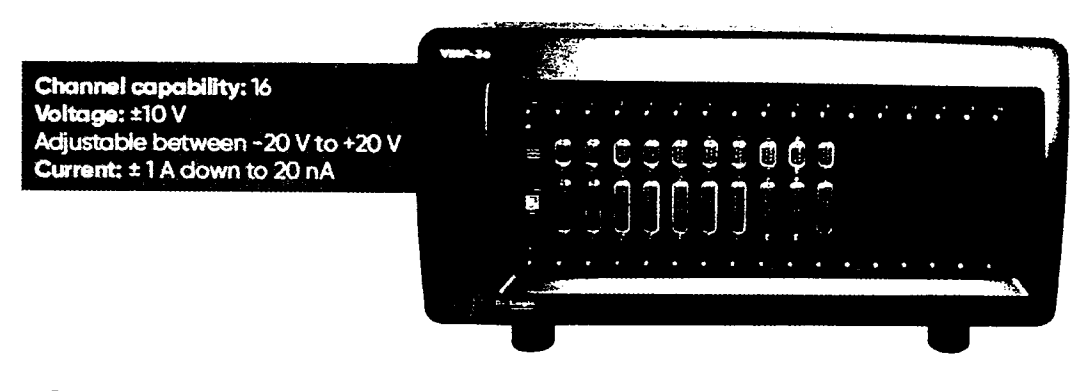

- . Research-grade instrument with its sharing couldbrist
- illustic uppropriate about add channel boards or boosters
- . Connect each potentiostat to an external high current booster channel perfect for clatter.
- . Ethernet capability via LAN connect several computers/users to the same unit to facilitate group working

Full specifications for boosters can be found on the next page

### **Channel Specifications**

### Fentures

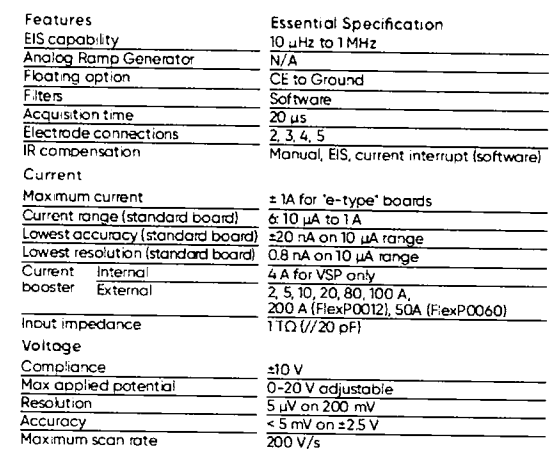

### Only with EC-Lab®

### Modify-on-the-fly<br>No need to plan experiments<br>- you modify as you go, giving you increased flexibility, easier

management of long-term experiments and easier set-ups.

**Full Cell Control** Measure (not only control) the voltage between positive and negative electrodes for batteries and fuel cells, just as you do with current.

### **Temperature Control Server**

Manage climatic chambers from EC-Lab®, allowing users to perform automatic cycling with complex<br>temperature profiles.

### **Z** inst

Temperature probe Temperature probe Temperature probe

included

included

Compensate drift during EIS measurements, for example, battery or specimens for corrosion studies.

### **Booster Specifications**

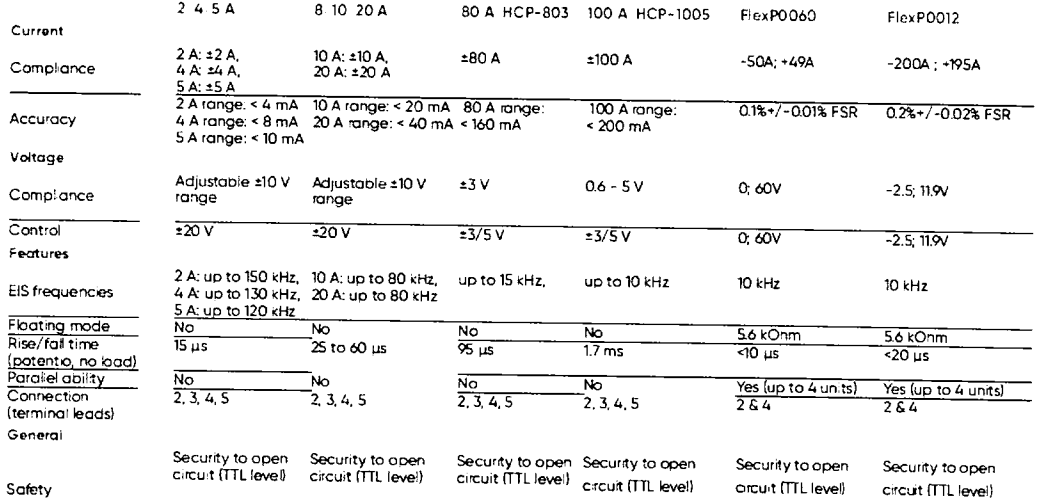

### **Chassis Specifications**

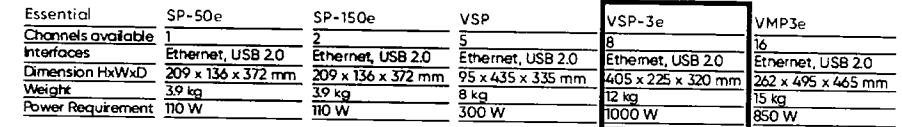

included

 $\ddot{\phantom{a}}$ 

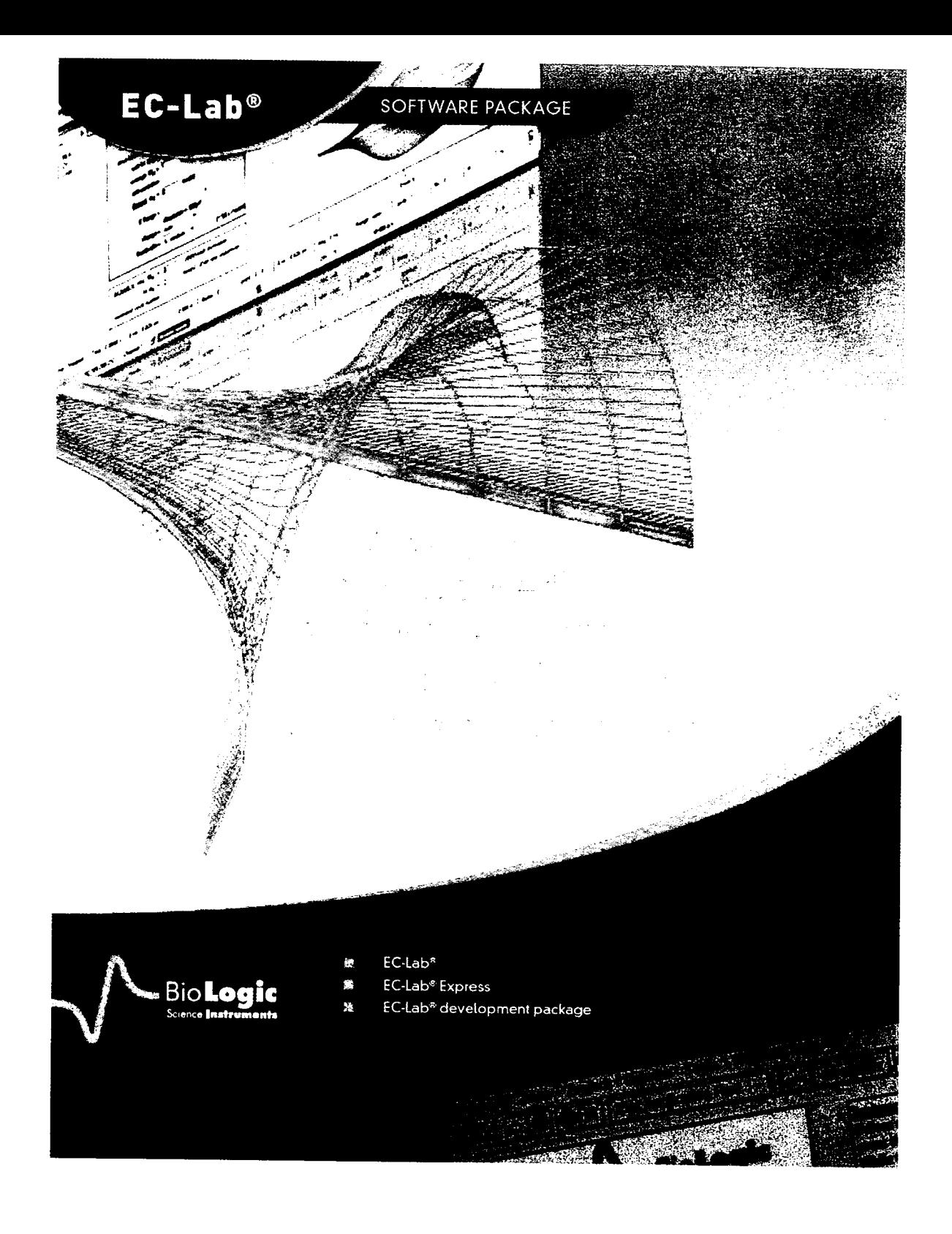

### EC-LAB<sup>®</sup> **SOFTWARE**

### $EC-Lab$ <sup>®</sup>

### A comprehensive modular and *powerful* software

EC-Lab<sup>®</sup> is a common platform for controlling all Bio-Logic potentiostats/ galvanostats, be it single channel or multichannel systems and across all our hardware technologies. It is Windowsbased, compatible with either 64-bit or 32-bit operating systems.

EC-Lab® software is a multi-device software able to control several potentiostats from a single interface view. The firmware of the instrument is loaded at interface launch, and hardware control is completely autonomous while the experiment is running.

### Versatile interface

EC-Lab<sup>e</sup> enables the user to define a personalized profile to retain favourite settings for screen representations and tool bars. The software allows for remote access to an instrument on a network. When used as a multichannel system, several channels of the unit can be synchronized, grouped or stacked.

### Dedicated techniques

With more than 70 techniques available in 9 different categories, EC-Lab® can address all the electrochemical application areas.

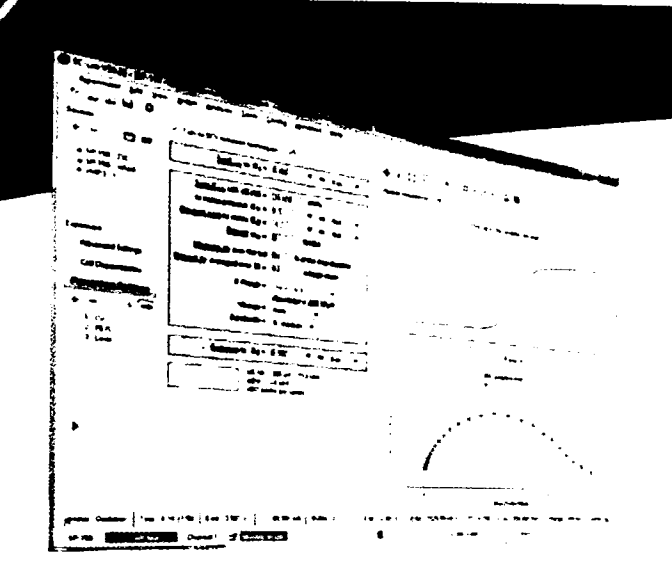

### Powerful experiment builder

EC-Lab<sup>e</sup> can execute a series of different modular techniques with wait and loop options added to create complex experimental chain. Within many techniques, the user can create up to 100 unique sequences. Adding or removing sequences and linking techniques can<br>be done easily with "+" and "-" buttons. The resulting experiment can be saved as a "Custom application" for ease of reusing.

### Setting management

Upon selecting a technique, the corresponding parameter settings are shown as a series of boxes representing the building blocks of the experiment. Most of the parameters in the blocks can be modified during a run and these modifications are then saved in the log and data file. Two additional tabs allow the user to define cell characteristics and more advanced parameters.

### **Experiment and safety limits**

Several experiment limit parameters are available to control the experiment process and/ or protect the electrochemical cell. These limits can either be set for all the experiments in a series or for individual techniques. The experiment can also be setup to terminate or skip to the next sequence on a limit value coming from an external device such as a temperature probe.

### External device coupling

EC-Lab® has an advanced external device configuration menu that can be configured to control and record data from a separate instrument, such as a QCM, a RRDE or a thermostatic chamber.

### **Techniques**

**Voltammetric techniques** impedance spectroscopy Pulsed techniques Technique builder Ohmic drop determination. Bioetentiestat **Batteries** Photovoltaic/fuel.cett Corrosion

OCV, CV, CVA, CA, CP, SV, LASV, ACV GEIS, PEIS, SGEIS, SPEIS (Mott-Schottky), PEISW DPV, SWV, DPA, DNPV, NPV Modular Potentio/Galvano, Loop, Trigger in/out, Wait MIR, ZIR, Current Interrupt CV-CA, CP-CA, CA-CA GCPL (1 to 7), PCGA, CLD, CPW, APGC, Urban cycle simulation, ModuloBat I-V characterization, CLD, CPW Linear and Cyclic Polarization, Generalized Corrosion, Pitting, ZRA, ZVC, Corrosimetry, VASP, CASP

EC-LAB<sup>\*</sup> SOFTWARE PACKAGE

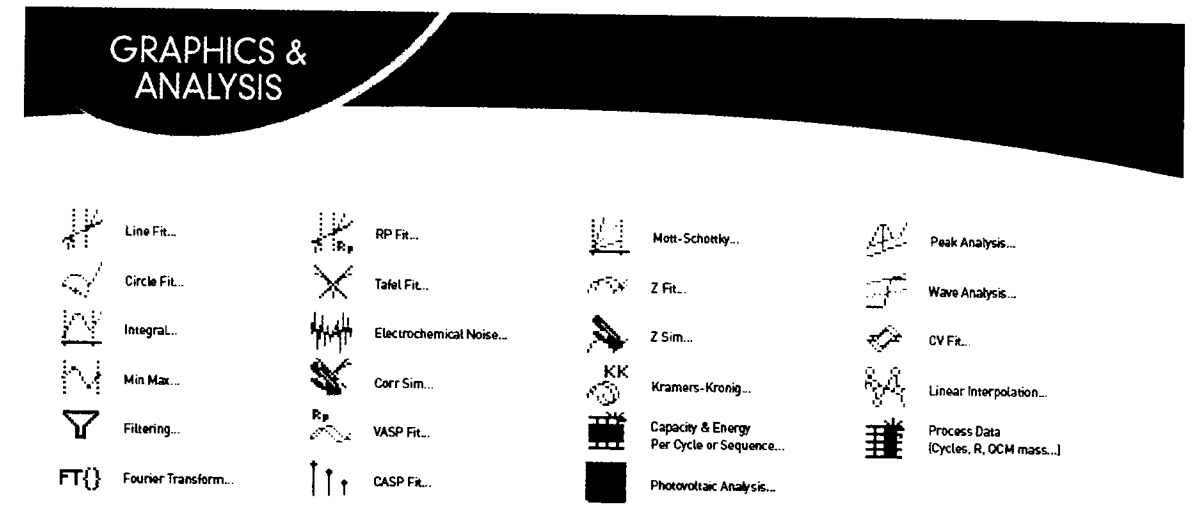

### EC-Lab<sup>®</sup> graphics

### A comprehensive graphic package

EC-Lab's graphic package is embedded with the software and includes a powerful tool to create unique graph templates.

This package offers a unique trace filtering option by channel or technique. This results in a multigraph windows capable of up to 64 graphs displayed on a single window.

With the advanced graph properties, the user can add new variables for each axis. This enables mathematical operations to be performed on data plotted on any axis.

Powerful analysis tools (such as peak find/ height, convection wave, integral, Tafel fit, Rp determination] are available in EC-Lab®. These analyses incorporate classical fit routines (linear, circular) and algorithms. All the analysis results are stored in a separate file preserving the integrity of the raw data file.

EIS data modeling

EC-Lab's EIS modeling package utilizes the equivalent circuit approach. There are over 150 standard circuits and two minimization algorithms available for use in understanding impedance plot information. The user can define and build his own circuit model using a range of thirteen simple elements (R, C, L, La, Q, W, G, Ga, Gb, Wd, M, Ma, Mg). A batch processing feature allows fitting of multiple cycles in an impedance experiment.

### CV data analysis

An advanced simulator and fitting tool for voltammetric curves is included for consideration of both electrochemical and chemical reactions.

### Continuous software improvements

Our experienced team of engineers continuously addresses improvements and new features in EC-Lab®. These improvements are released in two major software versions per year and are available free of charge for Bio-Logic customers. Upgrades are available for download from our website at www.bio-logic.info.

A demo version including all our analysis tools is also available for the electrochemists interested in analyzing their data with these powerful graphic tools.

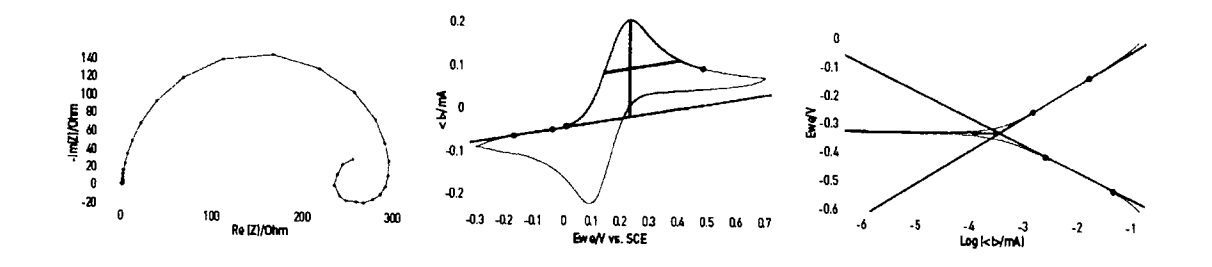

# EC-LAB® EXPRESS **PACKAGE** C-LAB® EXPRESS<br>PACKAGE

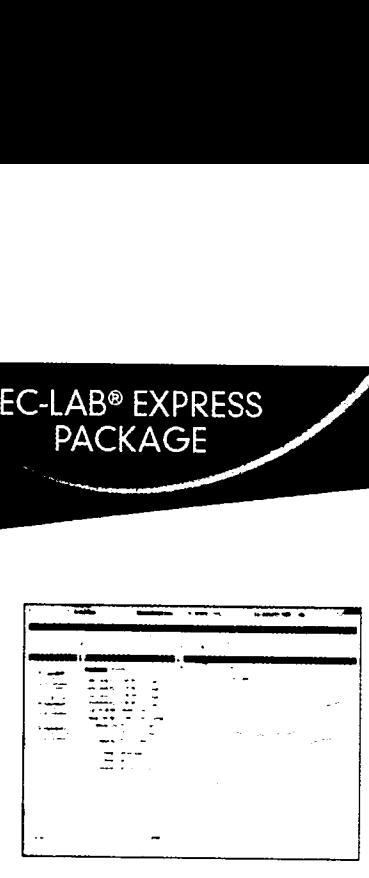

### EC-Lab© Express: even easier-to—use software

More than 45 techniques with up to 100 sequences can be linked in EC-Lab<sup>e</sup> Express software.

This software has evolved into a stand-alone, user-friendly basic package with unique features and advanced functionality. The settings and active graph are shown on a single screen view. An experiment selector enables the

l limit The software allows the user to set data sampling and recording conditions without any<br>limit on the number of data points taken. With EC-Lab® Express, the instrument operates<br>independently from the PC during an experiment,

independently from the PC during an experiment, the same as EC-Lab<sup>®</sup>.<br>One of the advanced functions of this software is the capability to perform EIS measurements<br>simultaneously on the working and on the counter electrode

EC-Lab° Express also offers <sup>a</sup> specific interface for Bipotentiostat experiments with <sup>a</sup> simultaneous control and synchronisation of the settings on the ring and the disk electrodes.<br>The data files are also displayed on two graphs in the same window.

Additionally, the acquisition time has been reduced to 1 µs in the CV fast technique for fast<br>scanning experiments using the linear scan generator.

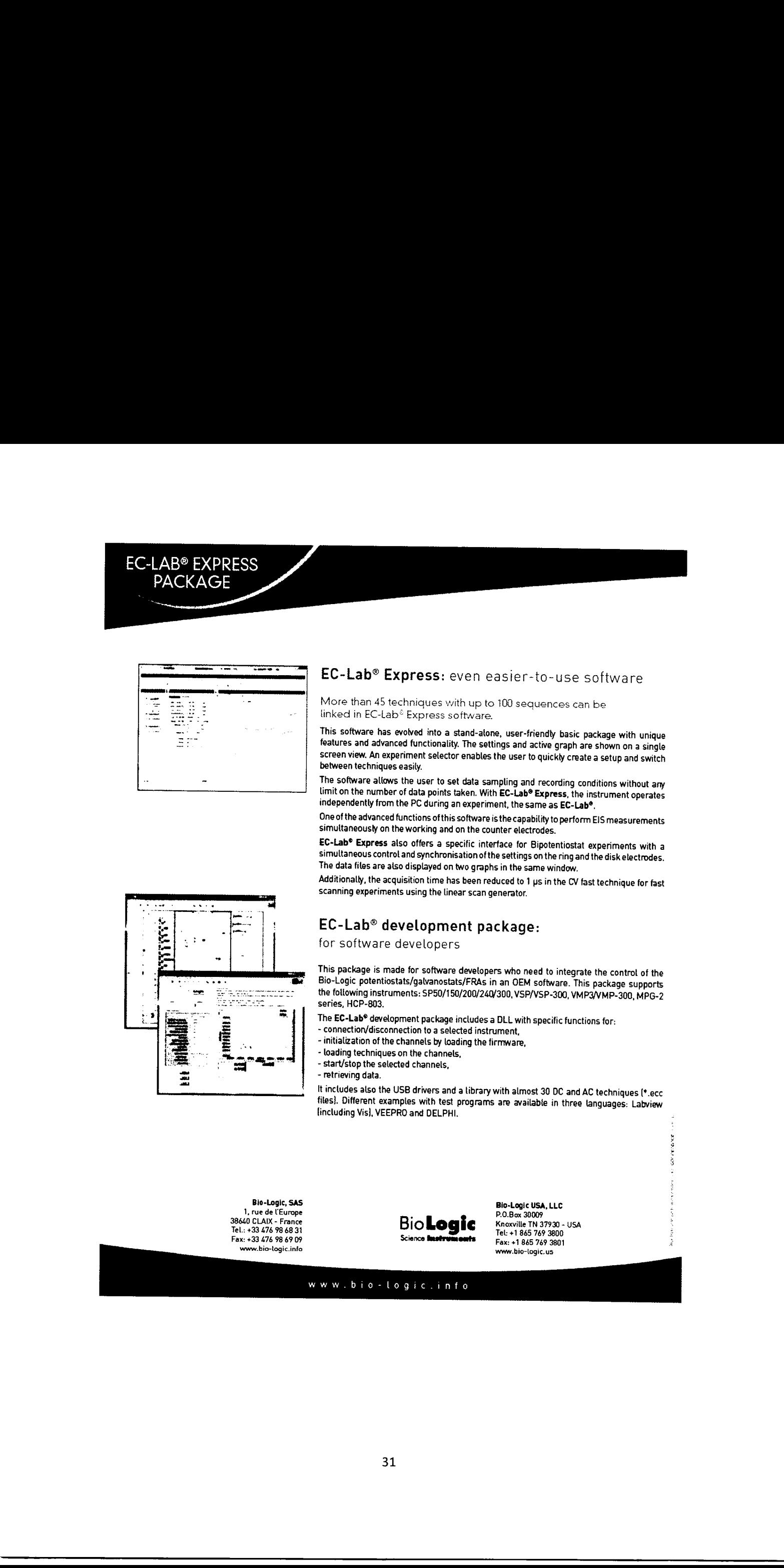

### EC-Lab© development package:

for software developers

This package is made for software developers who need to integrate the control of the Bio-Logic potentiostats/galvanostats/FRAs in an OEM software. This package supports the following instruments: SP50/150/200/240/300, VSP

The EC-Lab<sup>®</sup> development package includes a DLL with specific functions for:<br>- connection/disconnection to a selected instrument,

- 
- initial'aation of the channels by loading the firmware.
- loading techniques on the channels.
- start/stop the selected channels.
- retrieving data.

It includes also the USB drivers and a library with almost 30 DC and AC techniques (\*.ecc<br>files). Different examples with test programs are available in three languages: Labview<br>[including Vis], VEEPRO and DELPHI.

Bio-Logic. SAS 1, rue de l'Eumpe 38640 CLAIX — France Tel.: +33 676 98 68 31 Fax: +33 A76 9B 69 09 www.bio-logic.info

 $\frac{1}{\sqrt{100}}$  Tel: +1 865 769 3800<br>Science **Instruments** 

Bio-Logic USA, LLC  $\overline{\mathbf{R}}$ io.Box 30009  $\overline{\mathbf{R}}$ www.bio—logic,us

. corn-cur: .".

### www.bio-logic.info

### Brožura teplotní komory s chlazením Binder Model KB 115

Data Sheet Model KB 115

### **GINDER**

### Model KB 115 | Cooling incubators with powerful compressor cooling

The powerful virtuoso in cooling incubators for microorganisms: the KB masters temperature ranges from -10 °C to 100 °C. The new KB series consumes up to 30% less energy compared to its predecessor. With its extensive programming options and homogenous incubation conditions even when fully loaded, this cooling incubator covers a wide range of applications.

### **BENEFITS**

- · Safe, reproducible incubation, even at high ambient temperatures
- . Disinfection routine at +100 °C
- . Up to 30% lower energy consumption compared to the previous model

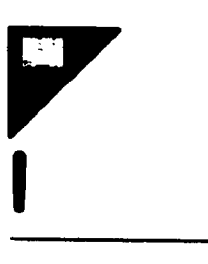

Modeling

### **MAIN FEATURES**

- Temperature range: 10 °C to + 100 °C
- APT.line™ preheating chamber technology
- . Up to 30% lower energy consumption compared to the previous model
- . Cooling with compressor cooling unit
- · Adjustable fan speed
- . Controller with time-segment and real-time programming

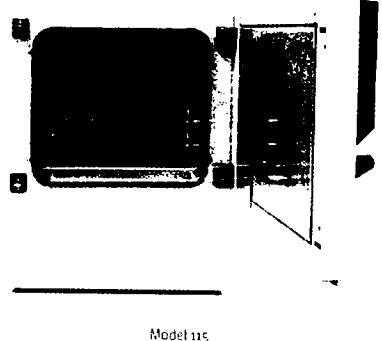

- . Inner door made of tempered safety glass
- · 2 stainless steel racks
- · Stackable
- · Class 3.1 independent temperature safety device (DIN 12880) with visual and acoustic alarm
- · Computer interface: Ethernet

### **ORDERING INFORMATION**

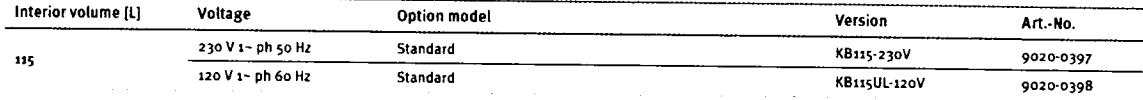

### **TECHNICAL DATA**

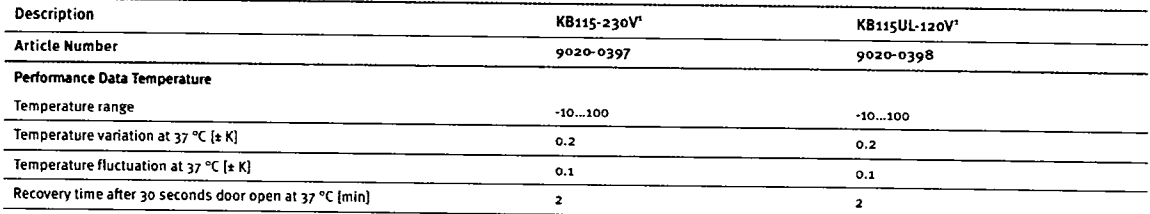

1 All technical data is specified for unloaded units with standard equipment at an ambient temperature of +22 °C +3 °C and a power supply voltage fluctuation of ±10 %. The temperature data is determined in accordance to BINDER factory standard following DIN 12880, observing the recommended wall clearances of 10 % of the height, width, and depth of the inner chamber. Technical data refers to 100 % fan speed. All indications are average values, typical for units produced in series. We reserve the right to change technical specifications at any time.

BINDER Data Sheet | As of: 02.05.2022 **SALE DESCRIPTION** 

Page 1, 6

# $P$ <br>Data Sheet Model KB 115 Data Sheet Model KB 115 **bbs 2**

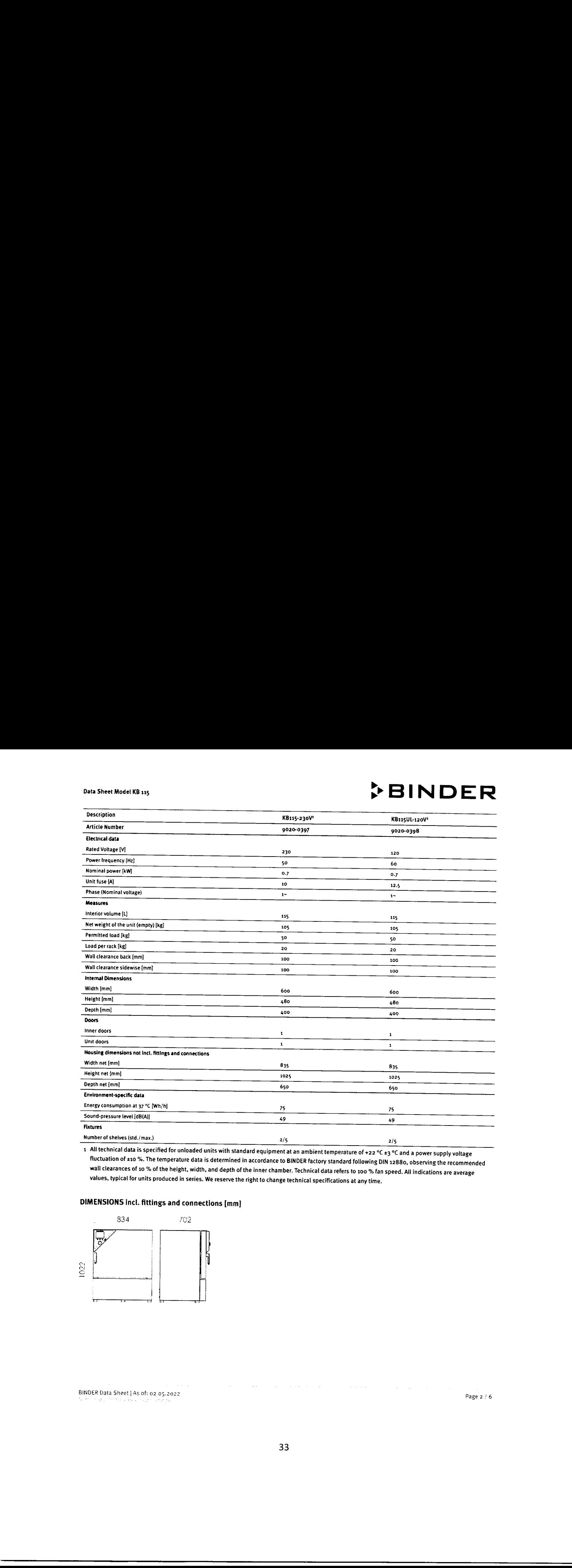

1 All technical data is specified for unloaded units with standard equipment at an ambient temperature of +22 °C +3 °C and a power supply voltage fluctuation of ±10 %. The temperature data is determined in accordance to BINDER factory standard following DIN 12880, observing the recommended<br>wall clearances of 10 % of the height, width, and depth of the inner chamber.

### DIMENSIONS incl. fittings and connections [mm]

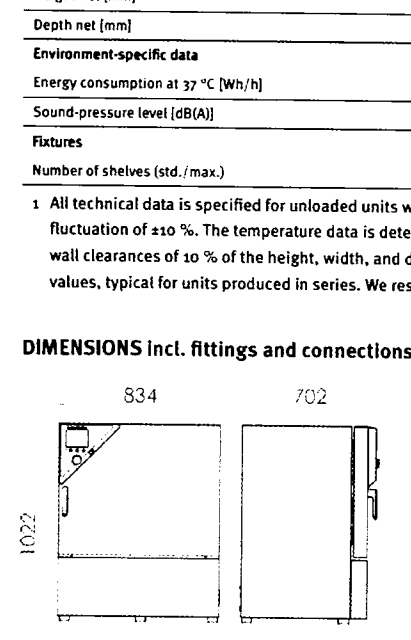

BINDER Data Sheet | As of: 02.05.2022

Page 2 /  $6$ 

### Data Sheet Model KB 115

# ítBINDER

### OPTIONS

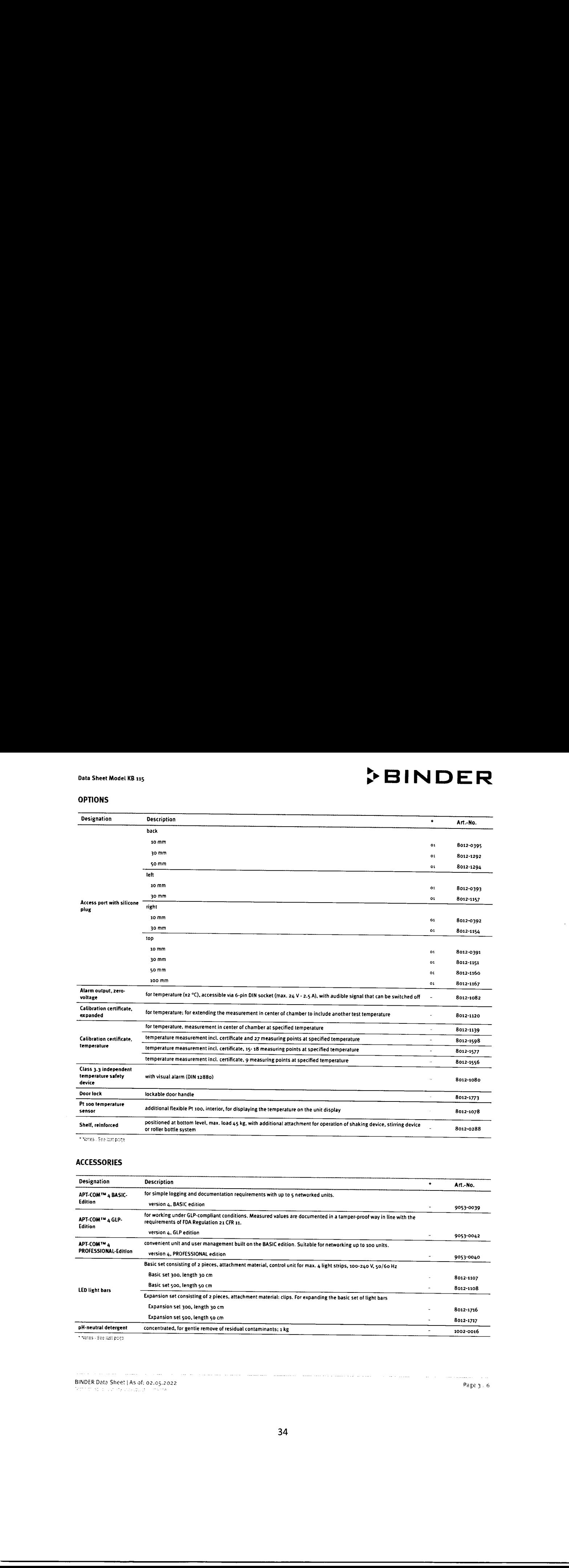

### ACCESSORIES

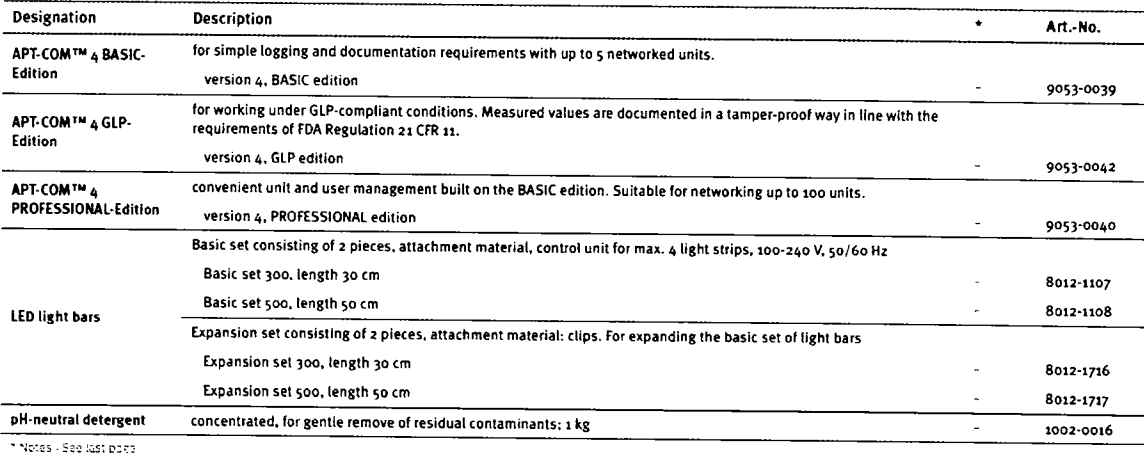

BINDER Data Sheeti As of: 02.05.2022<br>BINDER Data Sheeti As of: 02.05.2022<br>"String as a construction of the San Sheeti Sheeti Association of the Sheeti Association of the Sheeti Associa

 $\overline{\phantom{a}}$ 

### Data Sheet Model KB 115 **DER**

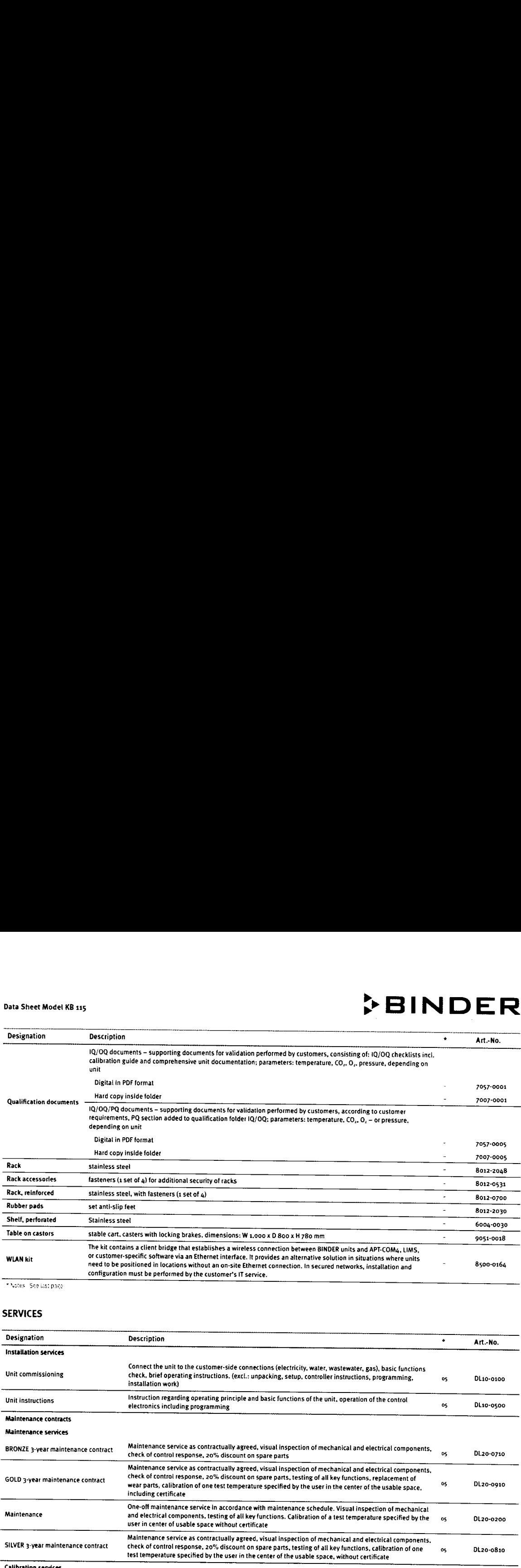

SERVICES

# Do Sher West Club (Separation of the United States of the United States of the United States of the United States of the United States of the United States of the United States of the United States of the United States of Both Star Manufacture (1913)<br>
Sources and the contract of the contract of the contract of the contract of the contract of the contract of the contract of the contract of the contract of the contract of the contract of the Designation de Compositor (margo) de Compositor (margo) de Compositor (margo) de Compositor (margo) de Compositor (margo) de Compositor (margo) de Compositor (margo) de Compositor (margo) de Compositor (margo) de Composit **EXERCISE CONTRACT CONSULTER CONTRACT CONTRACT CONTRACT CONTRACT CONTRACT CONTRACT CONTRACT CONTRACT CONTRACT CONTRACT CONTRACT CONTRACT CONTRACT CONTRACT CONTRACT CONTRACT CONTRACT CONTRACT CONTRACT CONTRACT CONTRACT CON** Designation Description \* Art.-No. Installation services Connect the unit to the customer-side connections (electricity, water, wastewater, gas), basic functions<br>Unit commissioning the check, brief operating instructions. (excl.: unpacking, setup, controller instructions, progra Unit instructions Instruction regarding operating principle and basic functions of the unit, operation of the control 05 DL10-0500 electronics including programming Maintenance contracts Maintenance services BRONZE 3-year maintenance contract Maintenance service as contractually agreed, visual inspection of mechanical and electrical components, os DL20-0710 check of control response. 20% discount on spare parts Maintenance service as contractually agreed, visual inspection of mechanical and electrical components,<br>D 3-year maintenance contract check of control response, 20% discount on spare parts, testing of all key functions, re GOLD 3-year maintenance contract servers of conformation response, 20 % usedual on spare parts, resting or an key functions, replacement of server for the usable space, the user in the center of the usable space, the user One-off maintenance service in accordance with maintenance schedule. Visual inspection of mechanical<br>and electrical components, testing of all key functions. Calibration of a test temperature specified by the os<br>user in ce Maintenance service as contractually agreed, visual inspection of mechanical and electrical components,<br>SILVER 3-year maintenance contract the chemical response, 20% discount on spare parts, lesting of all key functions, c Calibration services Calibration of one (1) test temperature specified by the user in center of chamber, including certificate <sup>03, 04</sup><br>Calibration of one (1) test temperature specified by the user in center of chamber, including certificate Calibration certificate. Extension of calibration of one (1) additional test temperature specified by the user in the center of the oa. 04.<br>Usable space, including certificate usable space, including certificate<br>usable space, including certificate  $D\zeta$ Temperature measurement, 18 Temperature measurement with 18 measuring points with a set value specified by the user, including  $\sigma_3$ ,  $\omega_4$ . DL 30-0118 Certificate Temperature measurement, 27 Temperature measurement with 27 measuring points with a set value specified by the user, including  $\frac{1}{2}$ ,  $\frac{1}{20}$ -0127 Temperature measurement, 9 Temperature measurement with 9 measuring points with a set value specified by the user, including 03. 04. DL30-0109 measuring points certificate

\* Notes - See last page

Page 4 6 and Sheet | As of: 02.05.2022

 $\frac{1}{2}$ 

### Data Sheet Model KB 115

### **>BINDER**

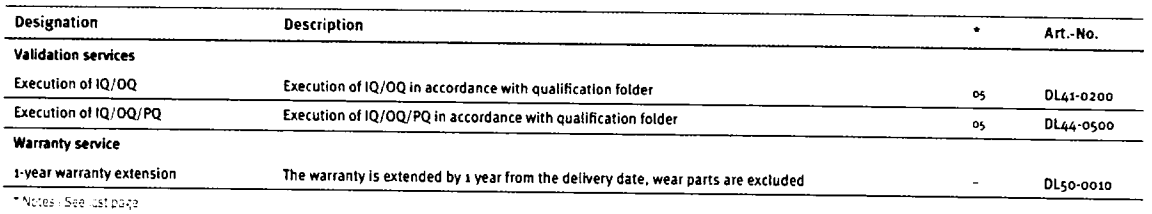

BINDER Data Sheet | As of: 02.05.2022 m in بوادو حداد se erigije

Page  $\bar{\mathfrak{s}}\neq 6$ 

 $\label{eq:1} \left\langle \cdots \right\rangle \left\langle \cdots \right\rangle \left\langle \cdots \right\rangle \left\langle \cdots \right\rangle \left\langle \cdots \right\rangle$ 

 $\sim$ 

 $\hat{\phi}$  , and  $\hat{\phi}$  is a consistency point.

 $\alpha$  and  $\alpha$  is a mass  $\alpha$  .

Data Sheet Model KB 115

### ?BINDER

### NOTES

- 01<br>02<br>03<br>04<br>05 ports may be placed in custom locations for an additional charge.
- 
- 
- Condensation may occur in the area around the access port. Access por<br>UL mark is not granted when this option is used.<br>Sensor calibration is performed in an accredited calibration laboratory.<br>Calibration is performed accor pter on BINDER Service {or travel costs loryour region. Quoted prices for services performed in Switzerland do not

BINDER GmbH Tuttlingen. Germany TEL +49 7462 2005 o FAX +1.9 7462 2005 100 info©binder—world.com www.binder-world.com BINDER Asia Pacific (Hong Kong) Ltd. Kowloon, Hong Kong, P.R. China TEL +852 39070500 FAX +852 39070507 asiaobinder-world.com www.binder-world.com

BINDER Environmental Testing Equipment (Shanghai) Co.. Ltd. Shanghai, PR. China TEL +86 21 685 808 25 FAX +86 21 685 808 29 china@binder-world.com www.binder-worid.com

Representative Office for CIS Moscow, Russia TEL +71495988 15 16 FAX +7 495 988 2517 russraQbinder-world.rom www.binder-world.com

BINDER Inc. Bohemia. NY. USA TEL +1 631 224 431,0 FAX +1 631 224 4351, usa@binder-world.com www.binder-world.us

BINDER Data Sheet | As of: 02.05.2022

Page 6 , €—